### **Enquête sur le service téléphonique résidentiel**

## **Guide de l'utilisateur des microdonnées**

Division des enquêtes spéciales

novembre 2001

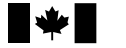

Statistique Statistics<br>Canada Canada

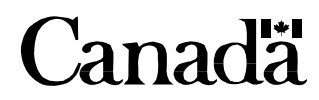

## **Table des matières**

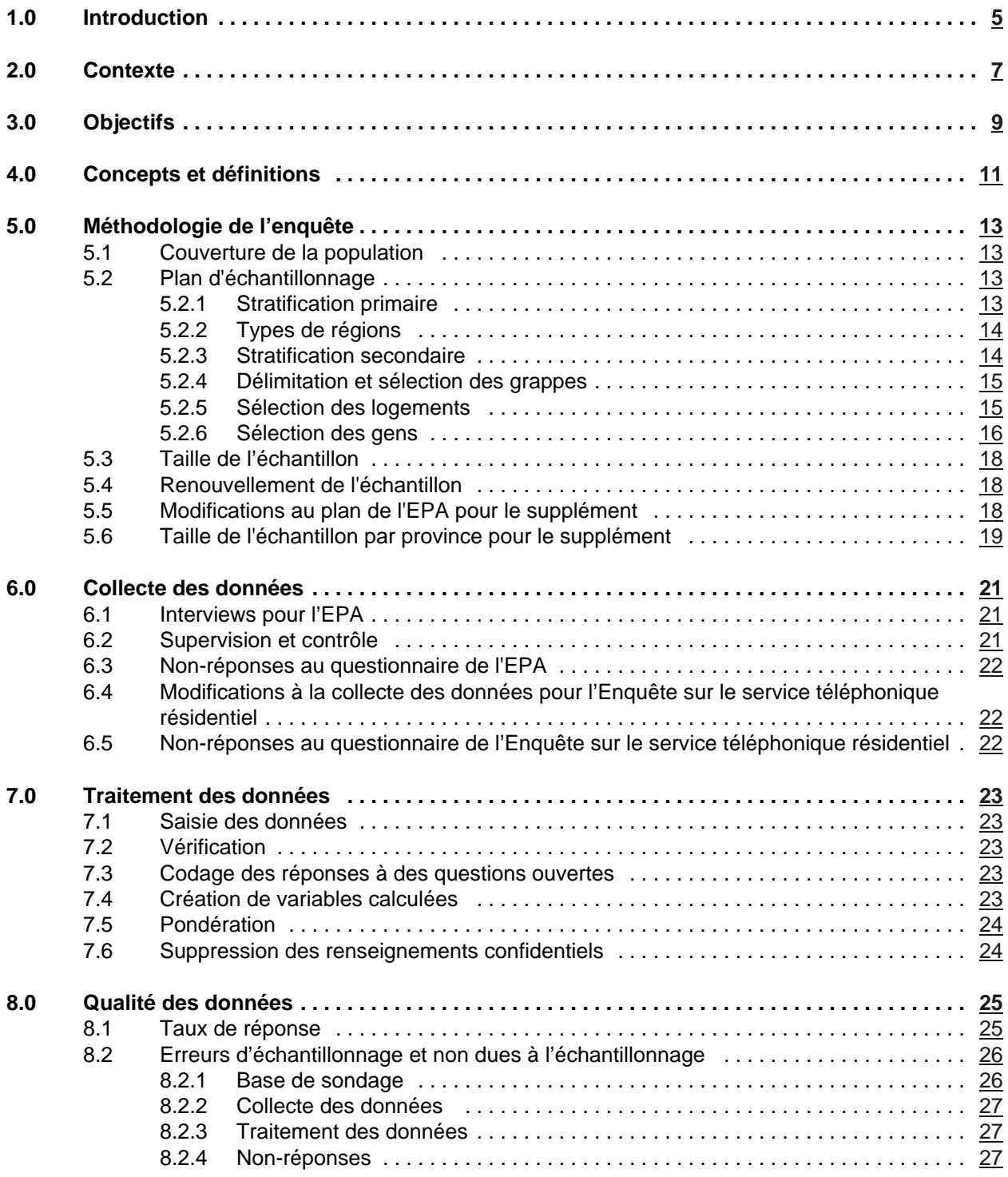

#### **Enquête sur le service téléphonique résidentiel - Guide de l'utilisateur**

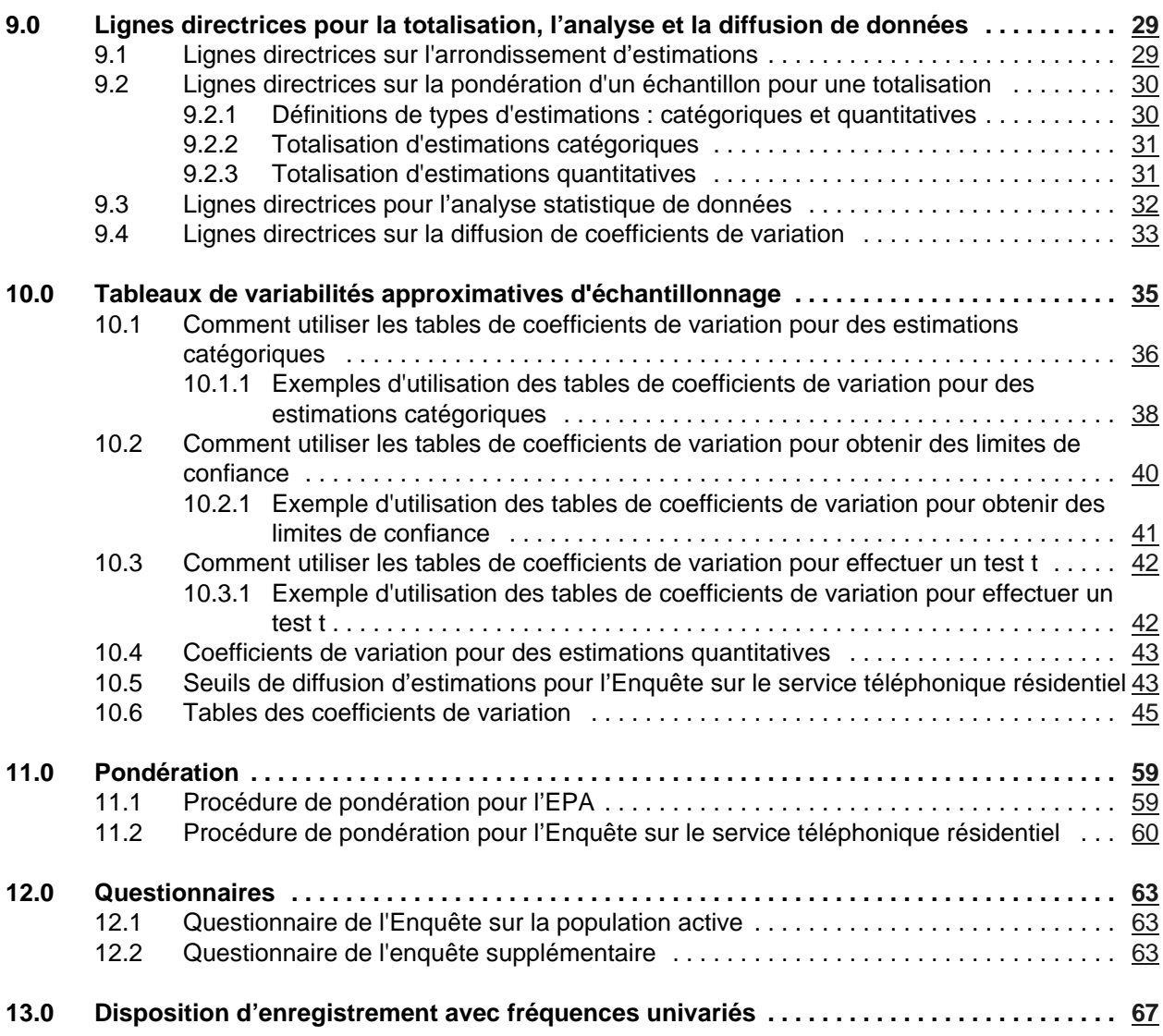

# **1.0 Introduction**

Statistique Canada a mené la plus recente Enquête sur le service téléphonique résidentiel l'ESTR en novembre 2001 avec l'appui et la collaboration de Bell Canada. Le présent manuel a été produit pour faciliter la manipulation du fichier de microdonnées sur les résultats de l'enquête.

Toutes les questions au sujet de l'ensemble de données ou de son utilisation devraient être adressées à :

Statistique Canada

Services aux clients Division de la statistique du revenu Agente de diffusion et de liaison pour la Division des enquêtes spéciales Tél. : (613) 951-7355 OU 1-888-297-7355 Téléc. : (613) 951-3012 des@statcan.ca

Elizabeth Majewski Division des enquêtes spéciales 5<sup>e</sup> étage, Immeuble Jean-Talon Ottawa (Ontario) K1A 0T6 (613) 951-4584

Bell Canada

Lynn Solvason Regulatory Matters 105 rue Hotel de Ville - 5e étage Hull (Québec) (819) 773-5582

# **2.0 Contexte**

Bell Canada et d'autres compagnies téléphoniques négocient présentement les frais de services téléphoniques locaux avec le Conseil de la radiodiffusion et des télécommunications canadiennes par l'intermédiaire du Centre de ressources Stentor Inc. Le niveau d'étendue du service téléphonique résidentiel est probablement l'indicateur le plus fiable d'abordabilité car il n'y a pas d'échelle de prix qui peut être identifiée comme étant abordable ou non abordable. Il est donc important de surveiller les fluctuations dans le niveau d'étendue du service téléphonique résidentiel et d'analyser les raisons de non-abonnement pour aider les organismes de réglementation à prendre des décisions concernant l'imposition d'augmentations, de réductions ou l'octroi de subventions à l'égard des tarifs.

Certaines inquiétudes avaient été soulevées en 1996 face au mécanisme actuel pour faire le suivi du niveau de couverture du service téléphonique résidentiel. Il ne produisait pas de données de façon opportune pour indiquer si le taux de couverture chute à la suite d'augmentations dans les frais d'abonnement locaux. Des données sur le niveau de couverture étaitent disponibles sur une base annuelle avec l'Enquête sur l'équipement ménager mais avec les changements actuels et proposés dans les tarifs de base, une enquête annuelle n'etait pas suffisante pour indiquer l'impact que ces changements ont sur le niveau d'abonnement au service téléphonique résidentiel au Canada.

Le Centre de ressources Stentor Inc. a demandé à Statistique Canada en 1996 de mener une enquête trimestrielle dans le but de connaître l'étendue du service téléphonique résidentiel dans tout le Canada. La gestion de l'enquête a depuis été transférée de Stentor à Bell Canada à l'automne 1998. Depuis l'année 2000, l'enquête a été mené comme un supplément bi-annuelle à l'Enquête sur le population active.

# **3.0 Objectifs**

Deux objectifs principaux ont été identifiés par Bell Canada. Ils sont :

- (I) la cueillette d'information sur l'étendue du service téléphonique résidentiel au Canada et produire cette information au niveau provincial;
- (II) la cueillette d'information sur les caractéristiques des ménages non abonnés au service téléphonique.

De façon à s'assurer que l'enquête remplie ces objectifs, Bell Canada a préparé un plan d'analyse qui reflète leurs besoins de données. Ce plan a été utilisé pour la conception du questionnaire et pour justifier les variables demandées.

# **4.0 Concepts et définitions**

Les sections qui suivent renferment un aperçu des concepts et des définitions d'intérêt pour les utilisateurs. Les utilisateurs sont priés de se reporter à le chapitre 12, où figurent des copies des formulaires d'enquête réellement employés.

#### Nombre de numéros de téléphone par résidence:

Inclu sont les numéros des téléphones cellulaires et les numéros de téléphone utilisés pour une entreprise même si l'entreprise n'opère pas à l'intérieur de la résidence ou si l'employeur paie le service téléphonique. Cela comprend les téléphones cellulaires pour le travail apportés à la maison. Les téléavertisseurs sont exclus.

#### Revenu:

Le revenu des ménages à été mesuré en rapport au seuil de faible revenu (SFR) de Statistique Canada selon l'année de base 1992 (voir la publication Division de la statistique du revenu 13-551-XPB pour une définition complète du SFR). Pour les besoins de l'ESTR, les seuils de faible revenu ont été arrondis à 500 dollars près. Le revenu total a été recuilli au niveau du ménage sans se soucier de la structure familiale. Les SFR sont habituellement rapportés pour les familles économiques et pour les personnes seules. Les répondants devaient rapporter si leur revenu était en-dessous ou au-dessus du seuil de faible revenu modifié, sans qu'aucune aide ne leur soit donnée qu'en-t-a quoi inclure comme revenu.

Même si les SFR de Statistique Canada sont souvent cités comme seuils de pauvreté, ils n'ont pas un statut officiel reconnu et Statistique Canada ne promeut pas leur utilisation comme indicateur du seuil de pauvreté. Comme les SFR sont une mesure reconnue de revenu de Statistique Canada et que modifications leurs ont été apporté pour les besoins de l'ESTR, nous recommandons de ne pas utiliser le terme 'SFR' pour désigner la mesure de revenu de l'ESTR. Cela pourrait induire en erreur les lecteurs non-familié avec l'enquête.

# **5.0 Méthodologie de l'enquête**

Comme l'Enquête sur le service téléphonique résidentiel a été menée en novembre 2001 auprès d'un sous-échantillon des logements inclus dans l'échantillon de l'EPA, son plan d'échantillonnage est donc étroitement lié à celui de l'Enquête sur la population active. Le plan de l'EPA est décrit brièvement à l'intérieur des sections 5.1 à 5.4<sup>1</sup> Les sections 5.5 et 5.6 décrivent comment l'Enquête sur le service téléphonique résidentiel s'est écartée du plan de base de l'EPA de novembre 2001.

# **5.1 Couverture de la population**

L'EPA est une enquête-ménages mensuelle dont l'échantillon est représentatif de la population civile hors institutions de 15 ans ou plus des 10 provinces canadiennes à l'exclusion des pensionnaires des établissements institutionnels. Sont expressément exclus du champ d'observation de l'enquête les résidents du Yukon<sup>2</sup>, des Territoires du Nord-Ouest et du Nunavut, les personnes vivant dans des réserves indiennes, les membres à temps plein des Forces armées canadiennes et les détenus des établissements correctionnels. Ces groupes représentent ensemble environ 2 % de la population de 15 ans ou plus.

# **5.2 Plan d'échantillonnage**

L'EPA a fait l'objet d'un remaniement poussé, dont le point culminant a été l'introduction du nouveau plan à la fin de 1994. L'échantillon de l'EPA repose sur un échantillonnage probabiliste stratifié faisant appel à un plan à plusieurs degrés à tous les stades de ce dernier. Les principes du plan sont les mêmes pour chaque province. Un diagramme résumant les stades du plan figure après la section 5.2.6.

#### **5.2.1 Stratification primaire**

Les provinces sont divisées en régions économiques (RÉ) et en régions économiques d'assurance-emploi (RÉAE). Les RÉ sont des régions géographiques d'une structure économique plus ou moins homogène formées à la suite d'ententes fédéralesprovinciales. Elles sont relativement stables au fil du temps. Les RÉAE sont également des régions géographiques et en gros ont la même taille et sont aussi nombreuses que les RÉ, mais ne sont pas définies de la même façon. On produit des estimations de la population active pour les RÉAE aux fins de Développement des ressources humaines Canada.

Les intersections des régions des deux types susmentionnés forment le premier niveau de stratification pour l'EPA. On traite ces intersections de RÉ et de RÉAE comme des

 $1$  Une description détaillée du plan antérieur de l'EPA figure dans la publication de Statistique Canada intitulée **Méthodologie de l'Enquête sur la population active du Canada**, 1994-2000  $(n^{\circ}$  au cat. 71-526-XPB).

<sup>&</sup>lt;sup>2</sup> On mène depuis 1992 l'EPA au Yukon à l'aide d'une méthode de rechange qui tient compte de certaines des difficultés opérationnelles inhérentes aux endroits éloignés. Pour accroître la fiabilité de l'échantillon de petite taille, on n'établit en moyenne des estimations qu'aux trois mois. Ces estimations ne sont pas incluses dans les totaux nationaux.

strates primaires et on effectue une stratification plus poussée à l'intérieur d'elles (voir la section 5.2.3). À noter que la stratification incluse dans le plan actuel de l'EPA respecte aussi un troisième ensemble de régions, les régions métropolitaines de recensement (RMR), puisque chaque RMR est également une RÉAE.

#### **5.2.2 Types de régions**

Les strates primaires (les intersections de RÉ et de RÉAE) sont en outre désagrégées en trois types de régions : rurales, urbaines et éloignées. Les régions rurales et urbaines sont généralement fondées sur les définitions du recensement de régions urbaines et de régions rurales, à quelques exceptions près destinées à permettre la formation de strates dans certaines régions. Les régions urbaines vont des RMR les plus grandes jusqu'aux villages les plus petits classés suivant le Recensement de 1991 dans la catégorie des régions urbaines (de 1 000 habitants ou plus), tandis que les régions rurales se composent des régions non désignées régions urbaines ni régions éloignées.

Toutes les régions urbaines sont, en outre, subdivisées en deux types : celles pour lesquelles on utilise une liste d'appartements et une base aérolaire et celles pour lesquelles on emploie uniquement une telle base.

Environ 1 % de la population visée par l'EPA se trouve dans des régions éloignées des provinces qui sont moins accessibles que d'autres régions pour les intervieweurs affectés à l'Enquête sur la population active. À des fins administratives, cette portion de la population est échantillonnée séparément à l'aide de la liste des régions éloignées. Certaines populations, non rassemblées dans des endroits comptant 25 habitants ou plus, sont exclues de la base de sondage.

#### **5.2.3 Stratification secondaire**

Dans les régions urbaines où le nombre d'immeubles d'appartements est suffisamment grand, les strates sont subdivisées en listes d'appartements et en bases aérolaires. Une liste d'appartements est un registre qui repose sur de l'information fournie par la Société canadienne d'hypothèques et de logement et est tenue à jour dans les 18 plus grands centres du Canada. Cela vise à assurer une meilleure représentation des résidents d'appartements à l'intérieur de l'échantillon et à réduire le plus possible l'effet de la croissance des grappes, attribuable à la construction de nouveaux immeubles d'appartements. Dans les principaux centres, les strates d'appartements sont, en outre, subdivisées en strates de faibles revenus et en strates ordinaires.

Lorsque cela est possible et/ou nécessaire, la liste des régions urbaines est, en plus, subdivisée en strates ordinaires, en strates de revenus élevés et en strates de faible densité de population. La plupart des régions urbaines font partie des strates urbaines ordinaires, qui, en fait, englobent la majorité de la population canadienne. Les strates de revenus élevés se trouvent dans les principales régions urbaines, tandis que les strates urbaines de faible densité se composent des petites villes géographiquement dispersées.

Dans les régions rurales, la densité de population peut varier grandement, c'est-à-dire aller d'une densité de population relativement élevée à une faible densité de population, ce qui entraîne la formation de strates reflétant ces variations. Les différentes stratégies de stratification pour les régions rurales ont été fondées non seulement sur la

concentration de la population, mais également sur le coût-efficacité et les contraintes auxquelles les intervieweurs sont confrontés.

Dans chaque province, le nombre de peuplements éloignés échantillonnés est proportionnel au nombre de logements, sans autre stratification. On sélectionne les logements à l'aide d'une méthode d'échantillonnage systématique dans chacun des endroits échantillonnés.

#### **5.2.4 Délimitation et sélection des grappes**

On ne sélectionne pas directement les ménages à l'intérieur des strates finales. On divise plutôt chaque strate en grappes, puis on sélectionne un échantillon de grappes à l'intérieur de la strate. On échantillonne ensuite les logements à partir des grappes sélectionnées. On utilise différentes méthodes pour définir les grappes, suivant le type de strate.

À l'intérieur de chaque strate urbaine incluse sur la liste de régions urbaines, on forme un certain nombre de groupes géographiquement continus de logements, ou grappes, à partir des chiffres du Recensement de 1991. Ces grappes sont généralement un ensemble d'un ou de plusieurs îlots, ou pâtés de maisons, ou côtés d'îlot. La sélection d'un échantillon de grappes (toujours six ou un multiple de six) à partir de chacune de ces strates secondaires représente le premier degré d'échantillonnage dans la plupart des régions urbaines. Dans certaines autres régions urbaines, on utilise comme grappes des secteurs de dénombrement (SD) du recensement. Dans les strates urbaines de faible densité de population, on suit un plan à trois degrés ou stades. Aux termes de ce plan, on échantillonne deux villes à l'intérieur d'une strate, puis six ou 24 grappes à l'intérieur de chaque ville.

Pour les strates d'appartements des régions urbaines, plutôt que de définir des grappes, on utilise l'immeuble d'appartements comme unité primaire d'échantillonnage. On échantillonne les immeubles d'appartements à partir de la liste, la probabilité d'échantillonnage étant proportionnelle au nombre d'unités que renferme chaque immeuble.

À l'intérieur de chacune des strates secondaires des régions rurales, on effectue, si nécessaire, une autre stratification afin de refléter les différences entre un certain nombre de caractéristiques socio-économiques de chaque strate. À l'intérieur de chaque strate d'une région rurale, on échantillonne comme grappes six SD ou deux ou trois groupes de SD.

#### **5.2.5 Sélection des logements**

Dans les trois types de régions que sont les régions urbaines, rurales et éloignées, des enquêteurs itinérants visitent premièrement les grappes sélectionnées, puis on dresse une liste de tous les logements privés faisant partie des grappes. On sélectionne ensuite à partir de cette liste un échantillon de logements. Le rendement de l'échantillon dépend du type de strate. Sur la liste de régions urbaines, par exemple, les rendements de l'échantillon sont de six ou de huit logements, selon la taille du centre. Le rendement de chaque grappe inscrite sur la liste d'appartements d'une région urbaine,est de cinq logements, tandis que dans les régions rurales et dans les parties de centres formées

par des SD le rendement de chaque grappe est de dix logements. Dans toutes les grappes, on échantillonne systématiquement les logements, ce qui représente le dernier degré d'échantillonnage.

#### **5.2.6 Sélection des gens**

On collecte des données démographiques sur tous les gens dont le logement sélectionné est le lieu habituel de résidence. On recueille de l'information aux fins de l'EPA sur tous les membres civils d'un ménage de 15 ans ou plus. On réduit autant qu'il est possible de le faire le fardeau du répondant pour les aînés (les gens de 70 ans ou plus) en reportant leurs réponses à l'interview initiale aux cinq mois subséquents de l'enquête.

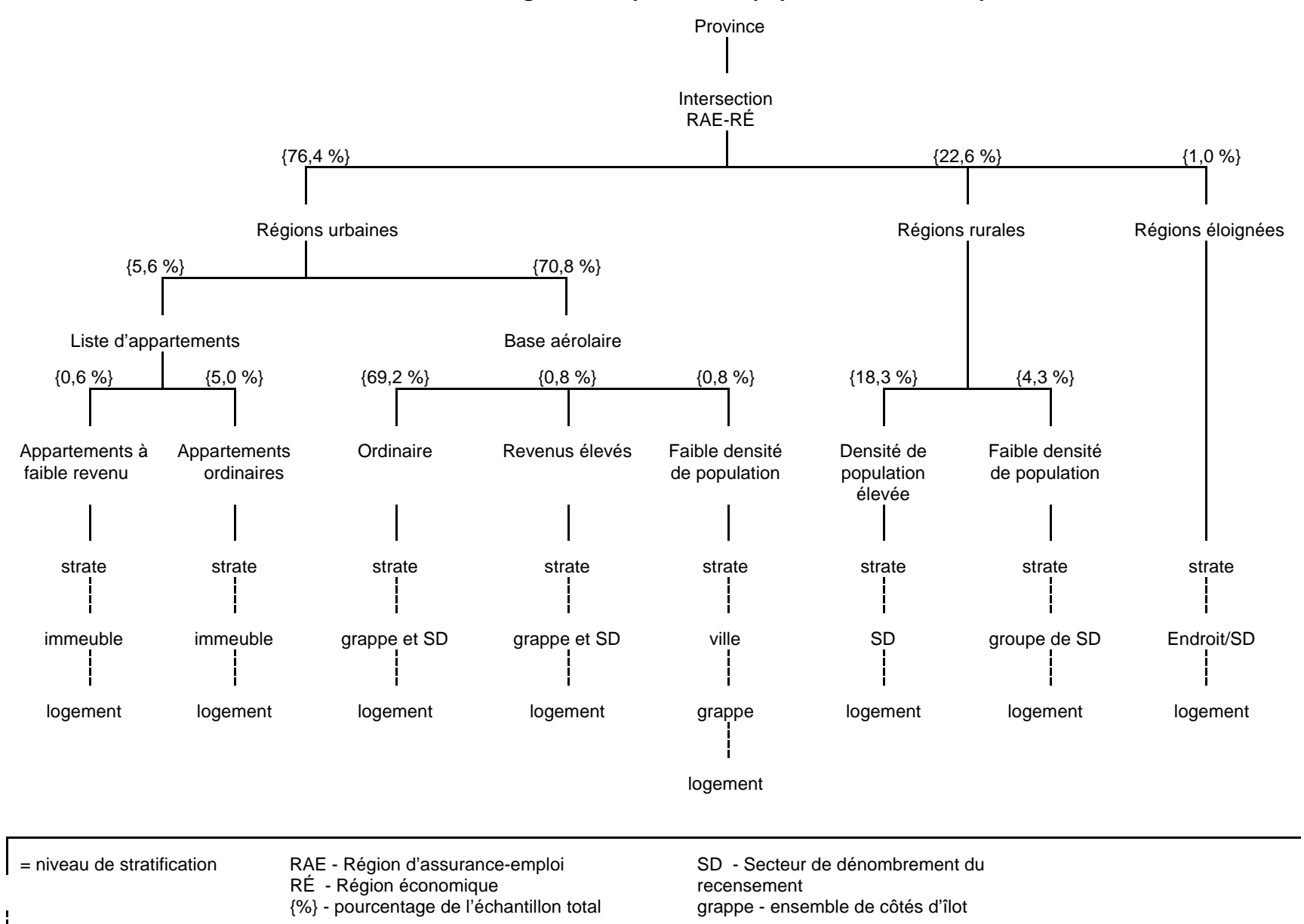

= degré d'échantillonnage

## **5.3 Taille de l'échantillon**

On détermine la taille de l'échantillon des personnes admissibles dans le cadre de l'EPA de façon à respecter les exigences en matière de précision statistique établies pour diverses caractéristiques de la population active aux niveaux provincial et infraprovincial et à répondre aux besoins des administrations fédérale, provinciales et municipales et à ceux d'une foule d'autres utilisateurs de données.

L'échantillon mensuel de l'EPA se compose d'environ 60 000 logements. Après en avoir exclu les logements trouvés vacants, les logements démolis ou ceux convertis à des fins non résidentielles, ceux n'abritant que des personnes inadmissibles, les logements en construction et les logements saisonniers, il reste à peu près 53 000 logements occupés par une ou par plusieurs personnes admissibles. On recueille de l'information aux fins de l'EPA à partir de ces logements sur 102 000 civils de 15 ans ou plus.

## **5.4 Renouvellement de l'échantillon**

L'EPA fait appel à un plan d'enquête à échantillon constant aux termes duquel l'échantillon mensuel complet de logements se compose de 6 panels, ou groupes de renouvellement, de taille à peu près égale. Chacun de ces panels est, en soi, représentatif de toute la population visée par l'EPA. Tous les logements faisant partie d'un groupe de renouvellement demeurent à l'intérieur de l'échantillon de l'EPA pendant six mois consécutifs après lesquels ils sont remplacés (supprimés de l'échantillon par renouvellement) par un nouveau panel de logements sélectionnés à partir des mêmes grappes ou de grappes similaires.

On a adopté ce procédé de renouvellement pour réduire le plus possible les problèmes sur le plan des non-réponses ou du fardeau du répondant qui se produiraient si les ménages devaient demeurer à l'intérieur de l'échantillon plus de six mois. Il a aussi statistiquement pour avantage de fournir une base de sondage commune pour des comparaisons à court terme, de mois en mois, des caractéristiques de l'EPA, puisque cinq des six groupes de renouvellement inclus à l'intérieur de l'échantillon de l'Enquête sur la population active sont les mêmes d'un mois à un autre.

Grâce à la caractéristique que constituent les groupes de renouvellement, on peut mener facilement et rapidement des enquêtes supplémentaires, ou des suppléments, à l'aide du plan de l'EPA, mais en utilisant un échantillon moins complet.

# **5.5 Modifications au plan de l'EPA pour le supplément**

On a utilisé pour l'Enquête sur le service téléphonique résidentiel cinq des six groupes de renouvellement inclus dans l'échantillon de l'EPA du novembre 2001. Pour l'Enquête sur le service téléphonique résidentiel, la couverture de l'EPA a été établi au niveau du ménage. Cependant, contrairement à l'EPA, pour laquelle on collecte des données sur tous les membres admissibles d'un ménage, l'Enquête sur le service téléphonique résidentiel n'a donné lieu à la cueillette d'information qu'auprès d'un seul membre d'un ménage qui a rapporté pour tout le ménage.

## **5.6 Taille de l'échantillon par province pour le supplément**

Le tableau qui suit montre le nombre de membres de ménages inclus dans les groupes de renouvellement échantillonnés de l'EPA qui étaient admissibles pour le supplément l'Enquête sur le service téléphonique résidentiel. Ce tableau inclut les ménages qui n'ont pas répondu à l'EPA.

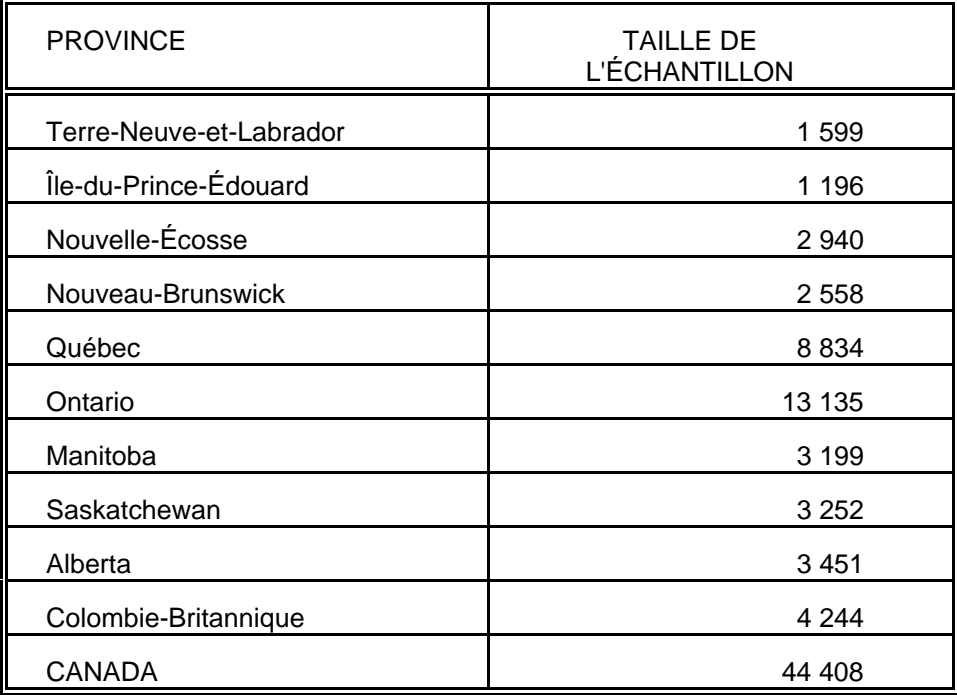

## **6.0 Collecte des données**

La collecte des données pour l'EPA s'effectue chaque mois durant la semaine qui suit la semaine de référence de l'Enquête sur la population active, habituellement la troisième semaine du mois.

## **6.1 Interviews pour l'EPA**

Les intervieweurs de Statistique Canada, qui sont des employés à temps partiel engagés et formés expressément pour mener l'EPA, communiquent avec un résident de chacun des logements échantillonnés pour recueillir l'information exigée sur la population active. Chaque intervieweur communique chaque mois avec les résidents d'environ 70 logements.

On entre en communication avec les résidents des logements nouvellement inclus dans l'échantillon au moyen d'une visite sur place. L'intervieweur collecte premièrement des données socio-démographiques sur chaque membre du ménage, puis recueille de l'information sur la participation à la vie active (l'activité sur le marché du travail) de tous ses membres admissibles. Pourvu qu'il y ait un appareil téléphonique dans le logement et que l'autorisation en ait été accordée, les interviews subséquentes sont menées par téléphone. On interviewe donc par téléphone un résident d'environ 85 % de tous les logements. À l'occasion de ces interviews mensuelles subséquentes, comme on les appelle, l'intervieweur confirme les données sociodémographiques collectées le premier mois et recueille l'information sur la participation à la vie des membres du ménage pour le mois courant.

On recueille pour chaque logement de l'information au sujet de chacun des membres du ménage auprès d'un membre de ce dernier bien informé - habituellement la personne qui s'y trouve lorsque l'intervieweur y appelle/le visite. De telles déclarations « par personne interposée », qui représentent approximativement 55 % des renseignements recueillis, servent à éviter le coût élevé et le gaspillage de temps qu'entraîneraient les visites ou les appels répétés qui seraient nécessaires pour collecter directement des données auprès de chaque répondant.

À la fin des interviews mensuelles menées pour l'EPA, les intervieweurs présentent le questionnaire d'enquête supplémentaire, le cas échéant, qu'il faut faire remplir à certains ou à la totalité des membres d'un ménage ce mois-là.

Si, au cours de la période de six mois pendant laquelle un logement demeure normalement à l'intérieur de l'échantillon, un ménage entier déménage et est remplacé par un nouveau, on recueille de l'information sur le nouveau ménage pour le reste de la période.

## **6.2 Supervision et contrôle**

Tous les intervieweurs affectés à l'EPA sont supervisés par du personnel composé d'intervieweurs principaux chargés de veiller à ce que leurs intervieweurs connaissent bien les concepts et les procédures de l'Enquête sur la population active et de ses nombreuses enquêtes supplémentaires et de surveiller les intervieweurs et d'examiner périodiquement les documents que ces derniers ont remplis. Les intervieweurs principaux sont, à leur tour, supervisés par les gestionnaires du programme de l'EPA, postés dans chacun des bureaux régionaux de Statistique Canada.

## **6.3 Non-réponses au questionnaire de l'EPA**

Les intervieweurs reçoivent instruction de faire toutes les tentatives raisonnables pour obtenir des interviews aux fins de l'EPA avec des membres des ménages admissibles. Lorsqu'une personne refuse au départ de participer à l'EPA, le bureau régional envoie à l'adresse de son logement une lettre soulignant l'importance de l'enquête et de la collaboration du ménage. Cette lettre est suivie d'un deuxième appel (ou d'une deuxième visite) de l'intervieweur. Lorsque l'appel (ou la visite) de l'intervieweur survient à un moment inopportun, on fixe un rendez-vous pour une visite de rappel à un moment plus opportun. Lorsqu'il n'y a personne dans le logement, on effectue de nombreuses visites de rappel. On ne remplace jamais des logements échantillonnés par d'autres logements en cas de non-réponse au questionnaire de l'EPA.

Il reste chaque mois un petit nombre de ménages n'ayant pas répondu au questionnaire de l'EPA, une fois que toutes les tentatives pour obtenir des interviews ont été effectuées. Dans le cas des ménages n'ayant pas répondu au questionnaire de l'EPA et pour lesquels on a obtenu le mois précédent de l'information aux fins de l'Enquête sur la population active, on reporte et on utilise cette information à titre de données de l'enquête du mois courant. On ne collecte pas de données sur ces ménages dans le cadre d'une enquête supplémentaire.

## **6.4 Modifications à la collecte des données pour l'Enquête sur le service téléphonique résidentiel**

Les questions de l'Enquête sur le service téléphonique résidentiel ont été posées à un membre informé du ménage. Après avoir terminé l'interview de l'Enquête sur la population active, l'intervieweur présentait l'ESTR et continuait l'interview avec la permission du répondant.

### **6.5 Non-réponses au questionnaire de l'Enquête sur le service téléphonique résidentiel**

Pour les ménages ayant répondu au questionnaire de l'EPA, le stade suivant de la collecte des données consistait à faire remplir le questionnaire de l'Enquête sur le service téléphonique résidentiel . Au total, 44 408 personnes étaient admissibles pour l'enquête supplémentaire; on a achevé l'interview aux fins de l'Enquête sur le service téléphonique résidentiel pour 40,475 de ces personnes, ce qui a donné un taux de réponse de 91,1 % . Le chapitre 8 (Qualité des données) renferme des renseignements plus détaillés sur les taux de réponse.

# **7.0 Traitement des données**

Le principal résultat de l'Enquête sur le service téléphonique résidentiel est un fichier de microdonnées « épuré ». Nous présentons dans le présent chapitre un bref résumé des étapes du traitement des données reliées à la production de ce fichier.

## **7.1 Saisie des données**

La saisie des données d'enquête s'est effectuée à l'aide de mini-ordinateurs dans chacun des bureaux régionaux de Statistique Canada. Durant ce processus, on a saisi tout document qui renfermait au moins un poste rempli par un intervieweur et on a transmis par voie électronique une version non vérifiée de l'enregistrement informatique à Ottawa aux fins d'un traitement plus poussé. Au total, on a saisi et transmis pour l'enquête 41 244 documents.

## **7.2 Vérification**

Les erreurs commises sur le plan du déroulement de l'interview, où on a constaté que des espaces prévus pour des questions qui ne s'appliquaient pas à l'interviewé (et auxquelles on n'aurait donc pas dû répondre) renfermaient des réponses ont été le premier type d'erreurs traitées. Dans ces cas, une vérification par ordinateur a éliminé automatiquement les données superflues en suivant l'ordre des questions suggéré par les réponses à des questions antérieures et subséquentes, parfois.

Les erreurs qui englobaient un manque d'information à l'intérieur de questions auxquelles on aurait dû répondre ont été le second type d'erreurs traitées. Dans ce cas, un code de nonréponse ou « non déclaré » était attribué au poste.

## **7.3 Codage des réponses à des questions ouvertes**

Aucuns postes du questionnaire ont été remplis par l'intervieweur sous forme de question ouverte. Un total de deux questions partiellement sous forme de questions ouvertes étaient comprisent dans l'enquête. Il s'agissait d'une question sur les raisons pour lesquelles les ménages n'avaient pas de service téléphonique à leur résidence et d'une question sur les raisons pourquoi ils avaient annulé leur service téléphonique.

## **7.4 Création de variables calculées**

On a calculé un certain nombre de données élémentaires du fichier de microdonnées en combinant des postes du questionnaire pour faciliter l'analyse des données. Les RMR par exemple sont en fait une combinaison des régions métropolitaine de recensement (RMR) et des agglomérations de recensement (AR). Les AR ont été recodés à 0 alors que les RMR demeurent telles quelles. La variable "taille du lieu de résidence" a également été créée. Cette variable donne la taille de la population pour chaque région ubaine et non urbaine dans la base de l'EPA selon les définitions du recensement de 1991.

# **7.5 Pondération**

Le principe qui sous-tend une estimation dans le cas d'un échantillon probabiliste comme celui de l'EPA veut que chaque personne incluse dans l'échantillon « représente », en plus d'ellemême, plusieurs autres personnes qui en sont exclues. Chaque personne incluse dans un échantillon aléatoire simple de 2 % de la population représente, par exemple, 50 membres de la population.

La phase de la pondération est une étape où l'on calcule ce nombre (ou poids) pour chaque enregistrement. Ce poids, qui figure dans le fichier de microdonnées, doit servir à calculer des estimations significatives à partir de l'enquête. Si l'on doit estimer, par exemple, le nombre de ménages qui ayant un numéro de téléphone ou plus, on le fait en sélectionnant les enregistrements renvoyant aux personnes incluses à l'intérieur de l'échantillon qui présentent cette caractéristique et en additionnant les poids inscrits dans ces enregistrements.

Le chapitre 11 renferme des détails au sujet de la méthode utilisée pour calculer ces poids.

## **7.6 Suppression des renseignements confidentiels**

Il faut noter que les fichiers de microdonnées « à grande diffusion » décrits ci-dessus diffèrent sous un certain nombre d'aspects importants des « fichiers principaux », ou des « fichiersmaîtres », d'enquêtes que conserve Statistique Canada. Ces différences sont le résultat de mesures prises pour protéger l'anonymat des répondants à un questionnaire d'enquête. Les utilisateurs des données ayant besoin d'avoir accès à de l'information exclue des fichiers de microdonnées peuvent acheter des totalisations spéciales. Les estimations qu'on produira seront communiquées à l'utilisateur des données, sous réserve du respect des lignes directrices pour l'analyse et la diffusion d'information dont le chapitre 9 du présent document fournit un aperçu.

#### **PROVINCE** - Suppression d'identificateurs géographiques

Le fichier principal, ou le fichier-maître, de données d'une enquête inclut des identificateurs géographiques explicites pour la province, la RÉ et la RMR. Il est aussi possible d'obtenir, lorsque les tailles des échantillons le permettent, des estimations par tranche de taille pour les régions urbaines. Les fichiers de microdonnées à grande diffusion d'enquêtes ne renferment pas d'identificateur inférieur au niveau provincial.Comme l'ESTR a comme unités d'échantillon les ménages, les variables RMR et «taille de région urbaine» sont sur le fichier de microdonnées à grande diffusion. Il est a noter par contre que pour certaines provinces, la variable «taille de région urbaine» pourrait avoir été supprimée pour certaines régions uniques où les chances d'identification de répondants sont plus élevées.

## **8.0 Qualité des données**

### **8.1 Taux de réponse**

Le tableau qui suit renferme un résumé des taux de réponse au questionnaire de l'Enquête sur la population active et à celui de l'Enquête sur le service téléphonique résidentiel.

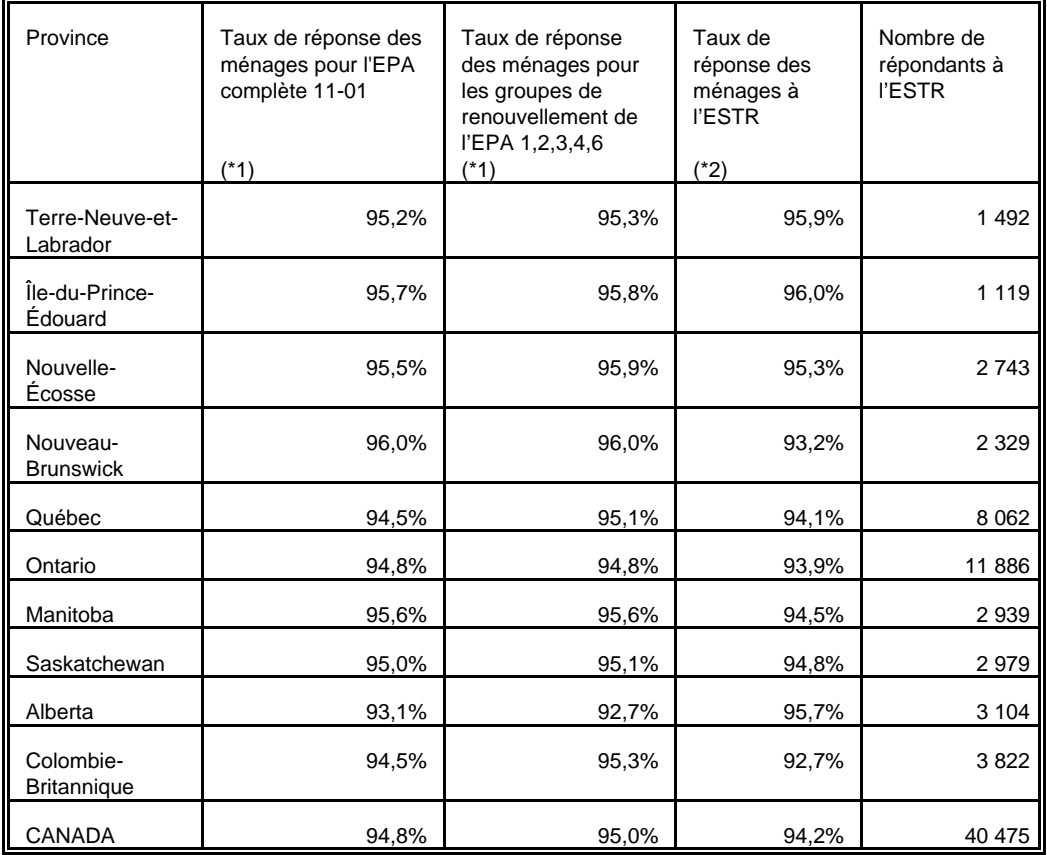

Notes : (\*1) Le taux de réponse est le nombre de ménages ayant répondu au questionnaire exprimé sous forme de pourcentage du nombre de ménages admissibles.

(\*2) Le taux de réponse est le nombre de ménages ayant répondu au questionnaire de l'ESTR exprimé sous forme de pourcentage du nombre de ménages ayant répondu (ou dont les réponses ont été imputées) au questionnaire de l'EPA dans le cadre des groupes de renouvellement échantillonnés.

### **8.2 Erreurs d'échantillonnage et non dues à l'échantillonnage**

Les estimations calculées à partir de l'enquête reposent sur un échantillon de ménages. On aurait pu obtenir des chiffres un peu différents si l'on avait procédé à un recensement complet à l'aide du même questionnaire et des mêmes intervieweurs, superviseurs, méthodes de traitement, etc., que ceux réellement utilisés. On appelle la différence entre les estimations obtenues à partir de l'échantillon et les résultats découlant d'un dénombrement complet effectué dans des conditions similaires l'erreur d'échantillonnage d'une estimation.

Il peut se produire des erreurs non reliées à l'échantillonnage à presque chaque phase d'une opération d'enquête. Il se peut que des intervieweurs comprennent mal des instructions, que des interviewés commettent des erreurs en répondant à des questions, que les questions soient incorrectement entrées sur le questionnaire et qu'on introduise des erreurs aux stades du traitement et de la totalisation des données. Ce sont tous là des exemples d'erreurs non dues à l'échantillonnage.

#### **8.2.1 Base de sondage**

Comme l'ESTR était une enquête supplémentaire à l'EPA, la base de sondage de l'EPA fût utilisée. Toute non-réponse à l'EPA a un impact sur la base de sondage de l'ESTR. Comme la non-réponse à l'EPA est très basse (généralement moins de 5 %), cet impact a été minime. La qualité des variables d'échantillon dans la base était très élevée. L'échantillon de l'ESTR était composée de 5 groupes de renouvellement de l'EPA. Aucun enregistrement n'a été éliminé dû à un numéro de groupe de renouvellement ou à toute autre variable d'échantillon manquante.

Il est à noter que la base de sondage de l'EPA exclue environ 2 % des tous les ménages dans les 10 provinces au Canada. La base de sondage de l'ESTR excluait donc la même proportion de ménages dans les mêmes régions géographiques. Cette exclusion n'a probablement pas ou peu créé de biais dans les données de l'enquête.

Toutes les variables dans la base de sondage de l'EPA sont mises à jour tous les mois.

Certaines des variables dans la base de sondage jouent un rôle essentiel en rapport à l'application utilisée pour l'enquête. Il faut par exemple que chaque enregistrement dans l'application IAO de l'ESTR ait un numéro de strate, de grappes et de groupe de renouvellement valide. Ces variables sont toujours de très haute qualité à l'EPA à tous les mois.

Il arrive parfois que des enregistrements en double soient reçus. Onze de ces enregistrements ont été supprimés pour l'ESTR pour la période de collecte de novembre 2001. Certains des enregistrements en double ont été créés au moment de la collecte mais la plupart proviennent de transmissions de données en double de l'environnement de collecte à l'ordinateur de traitement.

#### **8.2.2 Collecte des données**

La formation des intervieweurs pour l'ESTR comprenait la lecture du manuel des procédures, la pratique avec des cas fictifs sur l'ordinateur-agenda et une discussion avec l'intervieweur principal des questions de l'intervieweur avant la début de la collecte des données. L'information donnée au intervieweurs incluait une description du contexte et des objectifs de l'enquête ainsi qu'un glossaire de terminologie et des questions et réponses sur l'enquête. Les intervieweurs ont recueilli l'information pour l'ESTR au même moment que celle de l'EPA. La période de collecte était du 18 au 27 novembre 2001.

#### **8.2.3 Traitement des données**

Au cours du traitement des données de l'ESTR, 24 enregistrements n'ont pu être jumelés à un enregistrement équivalent sur l'EPA. Ils ont donc été codés comme étant hors du champ d'enquête et ont été retirés de tout traitement additionnel. Lorsque des enregistrements de l'enquête supplémentaire ne peuvent être jumelés à des enregistrements de l'enquête hôte, ils doivent être supprimés car aucune pondération ne pourra être obtenue pour ceux-ci.

À l'inverse, 3 189 enregistrements de l'EPA auraient dû être jumelés à un enregistrement de l'ESTR mais ne l'ont pas été. Ces enregistrements ont été codés comme faisant partie du champ de l'enquête car ils étaient éligibles au supplément dans la base de sondage. Pour une raison quelconque ils n'avaient pas d'enregistrements de l'ESTR correspondants. Ils ont été traités comme non-réponse et ont été utilisés dans le processus de pondération pour faire l'ajustement pour la non-réponse.

Le traitement des données pour l'ESTR fût assez simple car il n'y avait que huit questions dans l'application IAO. Tout enregistrement qui contenait une réponse «refus» ou «ne sais pas» à la première question (Q01) a été codé comme non-réponse. Il est à noter que seulement 737 enregistrements ont été codés de la sorte. Comme les données ont été recueillies à l'aide d'un instrument IAO, la qualité des données avant traitement était très bonne. Très peu de changements ont été faits aux données lors du traitement.

Aucune imputation a été faite pour cette enquête.

#### **8.2.4 Non-réponses**

Pour un grand nombre d'observations, les erreurs aléatoires auront peu d'effets sur des estimations calculées à partir d'une enquête. Les erreurs systématiques contribueront cependant à entraîner des biais à l'intérieur des estimations qu'on établira à partir de cette enquête. On a consacré énormément de temps et d'efforts dans le cadre de l'enquête à réduire les erreurs non dues à l'échantillonnage. On a mis en oeuvre des mesures d'assurance de la qualité à chaque étape du cycle de la collecte et du traitement des données pour surveiller la qualité de l'information. Ces mesures ont inclus l'utilisation d'intervieweurs très qualifiés, une formation étendue des intervieweurs aux procédures et au questionnaire d'enquête, l'observation des intervieweurs pour détecter les problèmes liés à la conception du questionnaire ou à la mauvaise compréhension d'instructions, des procédures pour voir à réduire le plus possible les erreurs de saisie des données et des contrôles de la qualité du codage et de la vérification pour s'assurer de la logique du traitement de l'information.

L'une des principales sources d'erreurs non dues à l'échantillonnage observées dans le cadre des enquêtes est l'effet sur les résultats de ces dernières des non-réponses. Une non-réponse va d'une non-réponse partielle (le fait de ne pas répondre simplement à une ou à des questions) à une non-réponse totale. S'il y a eu non-réponse totale, c'est parce que l'intervieweur a été incapable de communiquer avec le répondant, qu'aucun membre du ménage n'a pu fournir l'information demandée ou que le répondant a refusé de participer à l'enquête. On a traité les non-réponses en ajustant le poids des ménages qui ont répondu au questionnaire d'enquête de façon à le contrebalancer pour ceux qui n'y ont pas répondu.

Dans la plupart des cas, il y a eu non-réponse partielle au questionnaire d'enquête lorsque l'interviewé n'a pas compris ou a mal interprété une question, a refusé d'y répondre ou ne pouvait se rappeler l'information demandée.

La non-réponse par question à été très basse pour l'ESTR. Les questions Q02, Q03, Q041, Q042 , Q043, Q044, Q045 et Q046 ont toutes eu un taux de non-réponse inférieur à 1,8 %. La question Q08 sur le niveau de revenu a eu un taux de non-réponse de 3,1% ce qui est considéré peu élevé, surtout pour une question sur le revenu.

Puisqu'il est inévitable que des estimations établies à partir d'une enquête-échantillon (ou par sondage) soient sujettes à une erreur d'échantillonnage, une saine pratique de la statistique exige que les chercheurs fournissent aux utilisateurs une certaine indication de l'importance de cette erreur. La présente section renferme un aperçu des mesures de l'erreur d'échantillonnage dont Statistique Canada se sert couramment et qu'il exhorte les utilisateurs qui produisent des estimations à partir du fichier de microdonnées dont il est ici question à employer également.

La base pour mesurer l'importance potentielle des erreurs d'échantillonnage est l'erreurtype des estimations calculées à partir des résultats d'une enquête.

En raison cependant du grand nombre d'estimations qu'on peut produire à partir d'une enquête, on exprime habituellement l'erreur-type d'une estimation par rapport à l'estimation à laquelle elle se rattache. On obtient cette mesure en découlant, qu'on appelle le coefficient de variation (c.v.) d'une estimation, en divisant l'erreur-type de l'estimation par l'estimation elle-même et on l'exprime sous forme de pourcentage de l'estimation.

Par exemple, supposons qu'à partir des résultats de l'enquête, on estime que 1,3 % des ménages canadiens n'avaient pas de service téléphonique à leur résidence en novembre 2001 et qu'on établit à 0,00073 l'erreur-type de cette estimation. Le coefficient de variation de l'estimation serait calculé ainsi :

$$
\left(\frac{0,00073}{0,013}\right) \times 100\% = 5,6\%
$$

# **9.0 Lignes directrices pour la totalisation, l'analyse et la diffusion de données**

Les sections qui suivent renferment un aperçu des lignes directrices que doivent respecter les utilisateurs qui totalisent, analysent, publient ou diffusent autrement des données calculées à partir des fichiers de microdonnées d'enquêtes. Ces lignes directrices devraient permettre aux utilisateurs de microdonnées de produire les mêmes chiffres que ceux produits par Statistique Canada ainsi que des chiffres actuellement inédits de façon conforme à ces mêmes lignes directrices établies.

## **9.1 Lignes directrices sur l'arrondissement d'estimations**

Afin que les estimations qu'on doit publier ou autrement diffuser qui seront calculées à partir de ces fichiers de microdonnées correspondent à celles produites par Statistique Canada, nous exhortons les utilisateurs à respecter les lignes directrices qui suivent au sujet de l'arrondissement de telles estimations :

- a) On doit arrondir les estimations figurant dans le corps d'un tableau statistique à la centaine près à l'aide de la technique d'arrondissement normale. Suivant cette technique, si le premier ou le seul chiffre à supprimer se situe entre 0 et 4, on ne modifie pas le dernier chiffre à conserver. Si le premier ou le seul chiffre à supprimer se situe entre 5 et 9, on accroît de 1 le dernier chiffre à conserver. Par exemple, suivant la technique d'arrondissement normale à la centaine la plus près, si les deux derniers chiffres se situent entre 00 et 49, on les remplace par 00 et on laisse inchangé le chiffre précédent (celui des centaines). Si les derniers chiffres se situent entre 50 et 99, on les remplace par 00 et on accroît de 1 le chiffre précédent.
- b) Il faut calculer des totaux partiels marginaux et des totaux marginaux de tables statistiques à partir de leurs composantes non arrondies correspondantes, puis les arrondir à la centaine près à l'aide de la technique d'arrondissement normale.
- c) On doit calculer des moyennes, des proportions, des taux et des pourcentages à partir de composantes non arrondies (c'est-à-dire des numérateurs et/ou des dénominateurs), puis les arrondir à une décimale à l'aide de la technique d'arrondissement normale. Dans le cas d'un arrondissement normal à un seul chiffre, si le dernier ou le seul chiffre à supprimer se situe entre 0 et 4, on ne modifie pas le dernier chiffre à conserver. Si le premier ou le seul chiffre à supprimer se situe entre 5 et 9, on accroît de 1 le dernier chiffre à conserver.
- d) Il faut calculer des sommes et des différences d'agrégats (ou des rapports) à partir de leurs composantes non arrondies correspondantes, puis les arrondir à la centaine (ou à la décimale) près à l'aide de la technique d'arrondissement normale.
- e) Si, en raison de limites techniques ou d'autres limites, on utilise une technique d'arrondissement autre que la technique normale et si cela produit des estimations qui doivent être publiées ou autrement diffusées différentes d'estimations correspondantes publiées par Statistique Canada, nous exhortons les utilisateurs d'information à noter la raison de telles différences dans le ou les documents qui seront publiés ou diffusés.
- f) Les utilisateurs d'information ne doivent jamais publier ou autrement diffuser des estimations non arrondies. Des estimations non arrondies laissent entendre qu'elles sont plus précises que ce n'est le cas en réalité.

### **9.2 Lignes directrices sur la pondération d'un échantillon pour une totalisation**

Le plan d'échantillonnage utilisé pour l'Enquête sur le service téléphonique résidentiel n'était pas auto-pondéré. Lorsqu'ils produisent des estimations simples, y compris des tables statistiques ordinaires, les utilisateurs doivent appliquer le poids d'échantillonnage approprié.

Si l'on n'utilise pas des poids appropriés, on ne peut considérer les estimations calculées à partir des fichiers de microdonnées représentatives de la population visée par l'enquête et ces estimations ne correspondront pas à celles produites par Statistique Canada.

Les utilisateurs devraient également noter que certains progiciels risquent ne pas permettre la production d'estimations correspondant exactement à celles qu'offre Statistique Canada, en raison du mode de traitement par ces progiciels du champ du poids.

#### **9.2.1 Définitions de types d'estimations : catégoriques et quantitatives**

Avant de traiter des modes possibles de totalisation et d'analyse des données de l'Enquête sur le service téléphonique résidentiel, il est utile de décrire les deux principaux types d'estimations ponctuelles des caractéristiques démographiques ou de la population qu'on peut produire à partir du fichier de microdonnées créé pour l' Enquête sur le service téléphonique résidentiel .

#### **Estimations catégoriques**

Les estimations catégoriques sont des estimations du nombre ou du pourcentage de membres de la population visée par l'enquête possédant certaines caractéristiques ou faisant partie d'une catégorie définie. Le nombre de ménages qui n'avaient pas le service téléphonique à leur résidence durant le mois de référence ou la proportion de ménages qui avaient deux lignes téléphoniques ou plus constituent des exemples de telles estimations. On peut aussi appeler une estimation du nombre de personnes possédant une certaine caractéristique une estimation d'un agrégat.

#### **Exemples de questions catégoriques :**

- Q: Combien de numéros de téléphone différents y a-t-il pour votre résidence?
- R: 0, 1, 2, 3 ou plus
- Q: En 2000, est-ce le revenu annuel total de votre ménage avant déduction d'impôt était plus élevé ou moins élevé que le SFR?
- R: Moins élevé, plus élevé

#### **Estimations quantitatives**

Les estimations quantitatives sont des estimations de totaux ou de moyennes, de médianes ou d'autres mesures d'une tendance centrale de quantités reposant sur certains ou la totalité des membres de la population visée par l'enquête. Elles englobent aussi expressément des estimations de la forme X/Y à l'intérieur desquelles X est une estimation de la quantité totale de membres de la population visée par l'enquête et Y, une estimation du nombre de personnes membres de la population visée par l'enquête

ayant contribué à en arriver à cette quantité totale. Il est à noter qu'il n'y avait pas de vraie question de nature quantitative dans l'application de l'ESTR.

Le nombre moyen de semaines pour lesquelles on a perçu des prestations d'assuranceemploi à la suite d'absences dues à une maladie constitue un exemple d'estimation quantitative. Le numérateur est une estimation du nombre total de semaines pour lesquelles toutes les personnes qui s'étaient absentées de leur travail en raison d'une maladie ont perçu des prestations d'assurance-emploi et son dénominateur est le nombre de personnes ayant déclaré une absence due à une maladie .

#### **Exemples de questions quantitatives :**

- Q : Combien de semaines consécutives cette dernière absence a-t-elle duré?
- R: | | | semaines
- Q : Pendant combien de périodes séparées de deux semaines ou plus avez-vous été incapable de travailler en raison de votre maladie, de votre accident ou de votre grossesse?
- R : | | | périodes

#### **9.2.2 Totalisation d'estimations catégoriques**

On peut obtenir des estimations du nombre de gens possédant une certaine caractéristique à partir du fichier de microdonnées en additionnant les poids finals de tous les enregistrements présentant la ou les caractéristiques qui nous intéressent. On obtient des proportions et des rapports de la forme X/Y en :

- a) additionnant les poids finals des enregistrements présentant la caractéristique qui nous intéressent pour le numérateur (X),
- b) additionnant les poids finals des enregistrements présentant la caractéristique qui nous intéressent pour le dénominateur (Y), puis en
- c) divisant l'estimation du numérateur par celle du dénominateur.

#### **9.2.3 Totalisation d'estimations quantitatives**

On peut obtenir des estimations de totaux à partir du fichier de microdonnées en multipliant la valeur de la variable qui nous intéressent par le poids final établi pour chaque enregistrement, puis en additionnant les totaux calculés pour tous les enregistrements qui nous intéressent également. Pour obtenir, par exemple, une estimation du nombre total de semaines pour lesquelles les femmes dont la dernière absence était due à une grossesse ont reçu des prestations d'assurance-emploi, multipliez la valeur déclarée en réponse à la question 17B (semaines pour lesquelles elles ont reçu des prestations d'assurance-emploi) par le poids final établi pour l'enregistrement, puis additionnez les valeurs ainsi calculées pour tous les enregistrements dans le cas desquels la réponse à la question 14 = 4 (dernière absence due à une grossesse).

Pour obtenir une moyenne pondérée de la forme X/Y, on calcule le numérateur (X) comme dans le cas d'une estimation quantitative et on calcule le dénominateur (Y) comme dans celui d'une estimation catégorique. Pour estimer, par exemple, le nombre moyen de semaines pour lesquelles les femmes dont la dernière absence était due à une grossesse ont reçu des prestations d'assurance-emploi,

- a) estimez le nombre total de semaines comme il est expliqué ci-dessus,
- b) estimez le nombre de femmes incluses dans cette catégorie en additionnant les poids finals de tous les enregistrements dans le cas desquels la réponse à la question  $14 = 4$ , puis
- c) divisez l'estimation a) par l'estimation b).

## **9.3 Lignes directrices pour l'analyse statistique de données**

L'Enquête sur sur le service téléphonique résidentiel repose sur un plan d'échantillonnage complexe comportant une stratification, plusieurs degrés de sélection et des probabilités inégales de sélection des répondants. L'utilisation de données tirées d'enquêtes aussi complexes présente des problèmes pour les analystes, parce que le plan d'enquête et que les probabilités de sélection influencent les procédures d'estimation et de calcul de la variance qu'il faudrait utiliser. Il faut employer les poids de l'enquête pour que les estimations et les analyses de données d'enquête soient exemptes de biais.

Même si beaucoup de procédures d'analyse qu'on trouve à l'intérieur de programmes statistiques permettent l'utilisation de poids, la signification ou la définition du poids inclus dans ces procédures diffère de celle qui convient à la base de sondage d'une enquête-échantillon, de telle sorte que dans bien des cas les estimations produites par les programmes sont correctes, mais que les variances calculées sont mauvaises. Les tables de variabilités d'échantillonnage qui les accompagnent renferment des variances pour des estimations simples comme des totaux, des proportions et des rapports (pour des variables qualitatives).

Pour d'autres techniques d'analyse (de régression linéaire, de régression logistique et de la variance, par exemple), il existe une méthode qui peut rendre les variances calculées par les programmes courants plus significatives, en intégrant les probabilités inégales de sélection. L'application de cette méthode entraîne une remise à l'échelle des poids qui fait que le poids moyen est de 1.

Supposons, par exemple, qu'il faut analyser tous les cas de répondants de sexe masculin. Les étapes à suivre pour remettre à l'échelle les poids sont les suivantes :

- sélectionner à partir du fichier tous les répondants qui ont déclaré SEXE=masculin;
- calculer le poids MOYEN pour ces enregistrements en additionnant les poids originaux des gens établis à partir du fichier de microdonnées pour ces enregistrements, puis le diviser par le nombre de répondants ayant déclaré SEXE=masculin;
- pour chacun de ces répondants, calculer un poids REMIS À L'ÉCHELLE égal au poids original des gens divisé par le poids MOYEN;
- effectuer l'analyse pour ces répondants à l'aide du poids REMIS À L'ÉCHELLE.

Parce qu'on ne tient toujours compte ni de la stratification ni des grappes du plan d'échantillonnage, les estimations des variances calculées de cette façon risquent cependant d'être des sous-estimations.

Il faut connaître les détails du plan d'enquête pour calculer des estimations des variances vraiment significatives. De tels détails ne peuvent être fournis dans le fichier de microdonnées pour des raisons de confidentialité. Le Bureau peut, en retour du remboursement de ses frais, calculer des variances qui tiennent compte du plan complet d'échantillonnage pour beaucoup de statistiques.

## **9.4 Lignes directrices sur la diffusion de coefficients de variation**

Avant de diffuser et/ou de publier une estimation établie à partir de l'Enquête sur le service téléphonique résidentiel, les utilisateurs devraient premièrement déterminer le niveau de qualité de cette estimation. Les niveaux de qualité sont *acceptable, médiocre* et *inacceptable*. Les erreurs d'échantillonnage et non dues à l'échantillonnage influencent la qualité des données comme il en a été question à l'intérieur du chapitre 8. Aux fins du présent document, cependant, on ne déterminera le niveau de qualité d'une estimation qu'à partir d'une erreur d'échantillonnage dont rend compte le coefficient de variation indiqué à l'intérieur du tableau qui figure ci-dessous. Les utilisateurs devraient néanmoins s'assurer de lire le chapitre 8 pour être plus pleinement informés des caractéristiques sur le plan de la qualité de ces données.

On devrait premièrement déterminer le nombre de répondants retenus pour le calcul de l'estimation. Si ce nombre est inférieur à 30, il faudrait considérer l'estimation pondérée de qualité inacceptable.

Pour une estimation pondérée reposant sur une taille d'échantillon de 30 répondants ou plus, les utilisateurs devraient déterminer le coefficient de variation de l'estimation et suivre les lignes directrices qui figurent ci-dessous. On devrait appliquer ces lignes directrices pour la détermination du niveau de qualité d'une estimation aux estimations arrondies pondérées.

On peut considérer qu'il est possible de divulguer toutes les estimations. Celles d'un niveau de qualité médiocre ou inacceptable doivent cependant être accompagnées d'une mise en garde pour avertir les utilisateurs subséquents d'information.

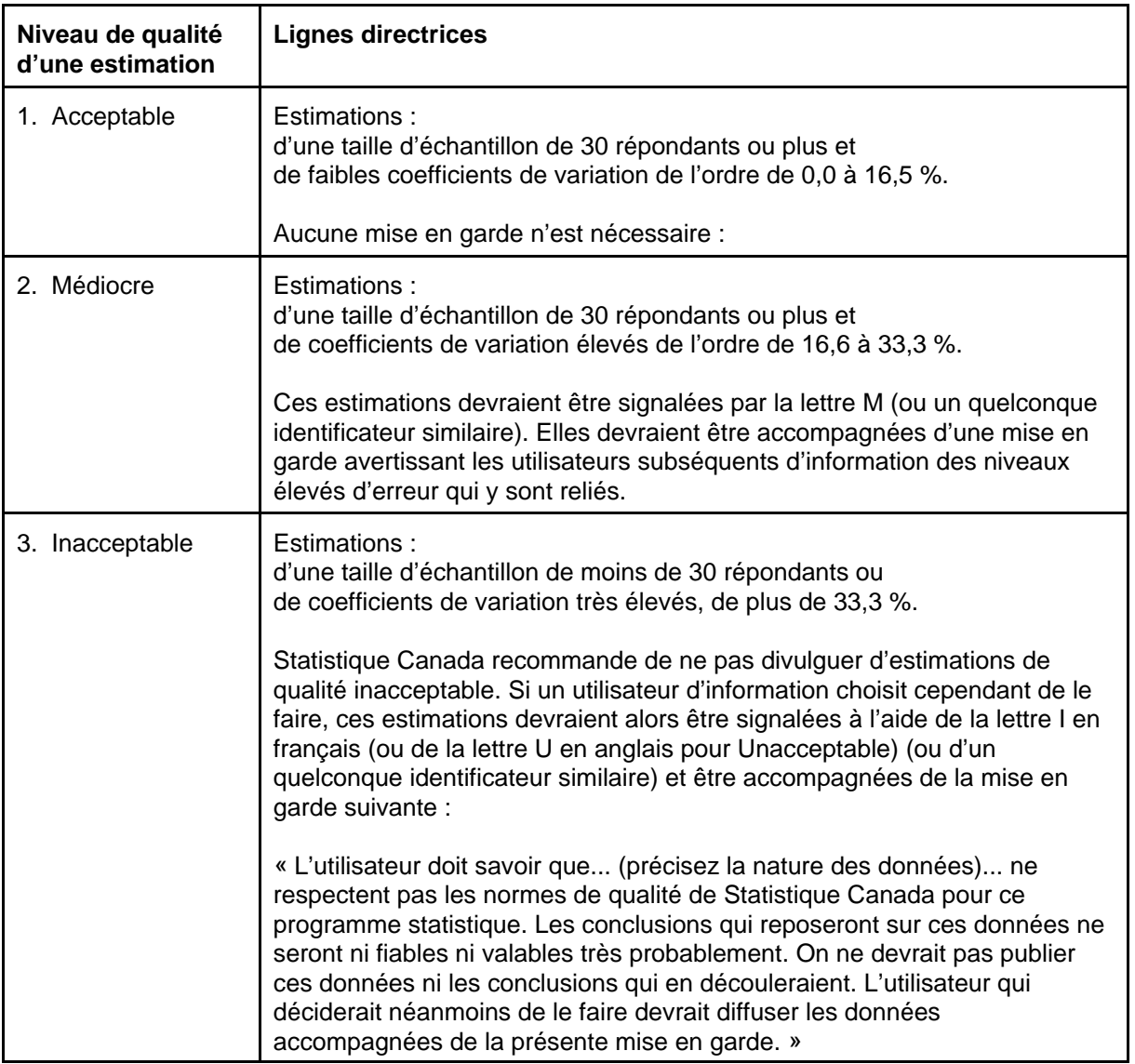

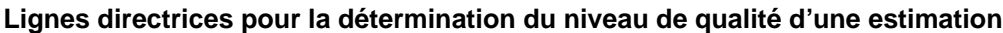

# **10.0 Tableaux de variabilités approximatives d'échantillonnage**

On a commencé à produire un ensemble de tableaux de variabilités approximatives d'échantillonnage, afin de fournir des coefficients de variation qui pourraient s'appliquer à un grand nombre d'estimations catégoriques produites à partir du fichier de microdonnées et auxquels il serait facilement et rapidement possible pour l'utilisateur d'avoir accès. Ces tableaux « de passage » permettent à l'utilisateur d'information d'obtenir un coefficient approximatif de variation fondé sur la taille de l'estimation calculée à partir des données d'enquête.

On calcule les coefficients de variation à l'aide de la formule d'estimation de la variance pour un échantillonnage aléatoire simple auquel on intègre un facteur qui reflète la nature du plan d'échantillonnage, qui est à plusieurs degrés et qui prévoit la formation de grappes. On a déterminé ce facteur, appelé l'effet du plan, en calculant premièrement les effets du plan pour une vaste gamme de caractéristiques, puis en choisissant parmi ces dernières une valeur modérée à utiliser à l'intérieur des tableaux de passage qui s'appliqueraient ensuite à l'ensemble entier de caractéristiques.

Le tableau ci-dessous montre les effets du plan, les tailles des échantillons et les chiffres de population par province qu'on a utilisés pour produire les tables de variabilités approximatives d'échantillonnage.

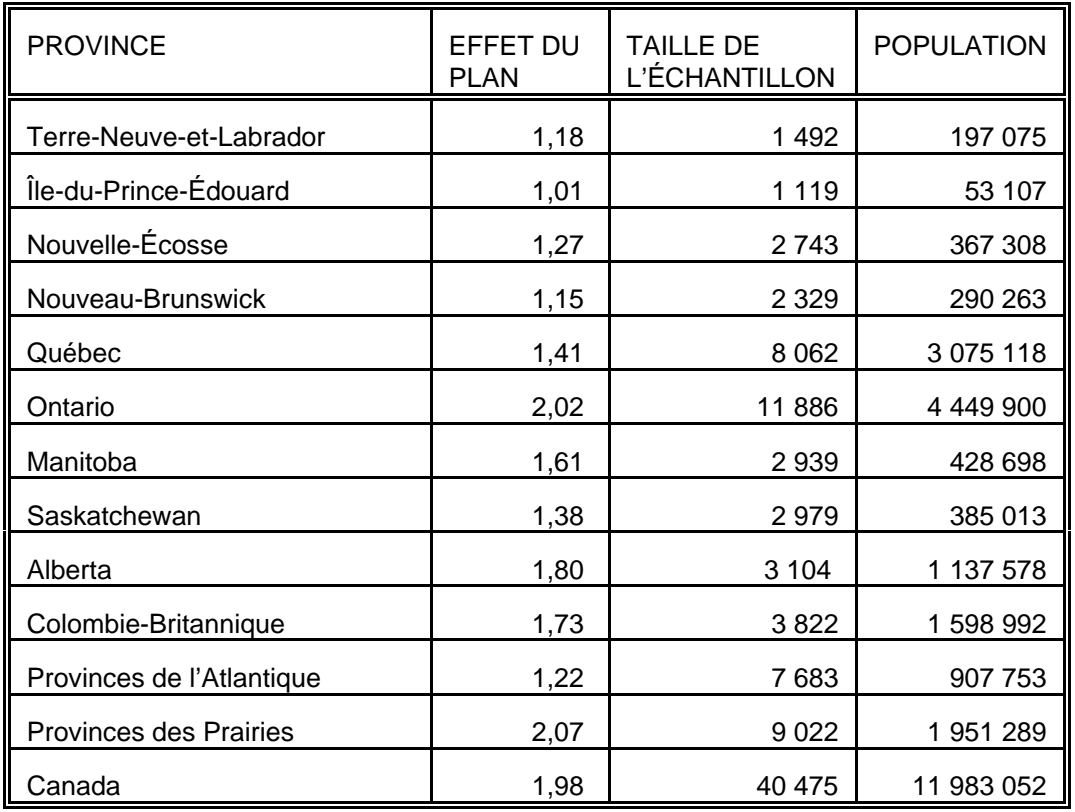

Tous les coefficients de variation inclus dans les tableaux de variabilités approximatives d'échantillonnage sont également approximatifs et donc non officiels. On peut obtenir de Statistique Canada, en lui en remboursant les frais de production, des estimations de la variance réelle pour des variables précises. L'emploi d'estimations de la variance réelle permettrait aux utilisateurs de

communiquer des estimations qu'il serait autrement impossible de diffuser, c'est-à-dire des estimations dont les coefficients de variation feraient partie de la catégorie « confidentielles ».

Rappelez-vous que : Si le nombre d'observations sur lesquelles une estimation repose est inférieur à 30, on ne devrait pas diffuser l'estimation pondérée indépendamment de la valeur du c.v. pour cette estimation, parce que les formules utilisées pour estimer la variance ne valent pas pour de petites tailles d'échantillon.

## **10.1 Comment utiliser les tables de coefficients de variation pour des estimations catégoriques**

Les règles qui suivent devraient permettre à l'utilisateur de déterminer les coefficients approximatifs de variation à partir des tables de variabilités d'échantillonnage pour des estimations du nombre, de la proportion ou du pourcentage de membres de la population visée par l'enquête possédant une certaine caractéristique et pour des rapports et des différences entre de telles estimations.

#### **Règle 1. Estimations du nombre de membres possédant une caractéristique donnée (agrégats)**

Le c.v. ne dépend que de la taille de l'estimation elle-même. Dans le tableau de variabilités d'échantillonnage pour la région géographique appropriée, trouvez le nombre estimé dans la colonne la plus à gauche (intitulée « Numérateur du pourcentage ») et suivez les astérisques (le cas échéant) jusqu'au premier chiffre rencontré. Ce chiffre est le coefficient approximatif de variation.

#### **Règle 2. Estimations de proportions ou de pourcentages de membres possédant une caractéristique donnée**

Le c.v. d'une proportion estimée ou d'un pourcentage estimé dépend de la taille de la proportion ou du pourcentage et de la taille du total sur lequel la proportion ou le pourcentage repose. Les proportions estimées ou les pourcentages estimés sont relativement plus fiables que les estimations correspondantes du numérateur de la proportion ou du pourcentage, lorsque la proportion ou que le pourcentage repose sur un sous-groupe de la population. Par exemple, la proportion de «ménages qui n'avaient pas de service téléphonique dans leur résidence au cours de la période de référence» est une mesure plus fiable que le nombre estimatif total de «ménages qui n'avaient pas de service téléphonique dans leur résidence au cours de la période de référence». (Remarquez que dans les tables la valeur des coefficients de variation diminue lorsqu'on les lit de gauche à droite.)

Lorsque la proportion ou que le pourcentage repose sur la population totale de la région géographique visée par le tableau, le c.v. de la proportion ou du pourcentage est le même que le coefficient de variation du numérateur de la proportion ou du pourcentage. On peut dans ce cas utiliser la règle 1.

Lorsque la proportion ou que le pourcentage repose sur un sous-ensemble de la population totale (comme ses membres d'un sexe ou d'un groupe d'âge particulier), on devrait faire référence à la proportion ou au pourcentage (dans le haut du tableau) et au numérateur de la proportion ou du pourcentage (dans le bas du tableau, du côté gauche). L'intersection de la rangée et de la colonne appropriées donne le c.v.
### **Règle 3. Estimations de différences entre des agrégats ou des pourcentages**

L'erreur-type d'une différence entre deux estimations est approximativement égale à la racine carrée de la somme des carrés de chaque erreur-type considérée séparément, c'est-à-dire que l'erreur-type d'une différence ( $\hat{d} = X_1 - X_2$ ) est :

$$
\sigma_{\hat{d}} = \sqrt{(\hat{X}_1 \alpha_1)^2 + (\hat{X}_2 \alpha_2)^2},
$$

où  $X_1$  est l'estimation 1,  $X_2$  est l'estimation 2 et  $\alpha_1$  et  $\alpha_2$  sont les coefficients de variation de  $X_1$  et  $\mathsf{X}_2$  respectivement. Le c.v. de dest donné par  $\sigma_{\mathsf{d}}$ /d. Cette formule est exacte pour la différence entre des caractéristiques séparées qui ne sont pas corrélées, mais n'est autrement qu'approximative.

### **Règle 4. Estimations de rapports**

Si le numérateur est un sous-ensemble du dénominateur, on devrait convertir le rapport en un pourcentage et appliquer la règle 2. Cela s'appliquerait, par exemple, si le dénominateur était le nombre de «ménages qui n'avaient de service téléphonique dans leur résidence au cours de la période de référence» et le numérateur, le nombre de «ménages qui n'avait pas de service téléphonique dans leur résidence au cours de la période de référence» par qu'ils n'en avaient pas les moyens.

Si le numérateur n'est pas un sous-ensemble du dénominateur, comme dans l'exemple du rapport du nombre de ménages au Québec pour qui le revenu total en 2000 était sous le SFR au nombre de ménages en Ontario pour qui le revenu total en 2000 était sous le SFR, l'écarttype du rapport des estimations est approximativement égal à la racine carrée de la somme des carrés de chaque c.v. considéré séparément multipliée par R, c'est-à-dire que l'erreur-type d'un rapport  $(R = X_1 / X_2)$  est :

$$
\sigma_{\hat{R}} = \hat{R} \sqrt{{\alpha_1}^2 + {\alpha_2}^2},
$$

où  $\alpha_1$  et  $\alpha_2$  sont les coefficients de variation de  $X_1$  et de  $X_2$  respectivement. Le c.v. de R est donné par  $\sigma_{R}/R$ . La formule tendra à surestimer l'erreur, si  $X_{1}$  et  $X_{2}$  sont corrélés positivement et à la sous-estimer si  $X_1$  et  $X_2$  le sont négativement.

### **Règle 5. Estimations de différences de rapports**

Dans ce cas, on combine les règles 3 et 4. On détermine premièrement les coefficients de variation pour les deux rapports à l'aide de la règle 4, puis on trouve le coefficient de variation de leur différence au moyen de la règle 3.

## **10.1.1 Exemples d'utilisation des tables de coefficients de variation pour des estimations catégoriques**

Nous avons inclus les exemples « réels » suivants pour aider les utilisateurs d'information à appliquer les règles qui précèdent.

### **Exemple 1 : Estimations du nombre de membres possédant une caractéristique donnée (agrégats)**

Supposons qu'un utilisateur estime à 150 870 le nombre de ménages qui n'avaient pas de service téléphonique dans leur résidence au cours de la période de référence. Comment l'utilisateur détermine-t-il le c.v. de cette estimation?

- 1) Reportez-vous au tableau des coefficients de variation pour le CANADA..
- 2) L'agrégat estimé (150 870) ne figure pas dans la colonne de gauche (la colonne « Numérateur du pourcentage »); il faut donc utiliser le chiffre qui s'en rapproche le plus, c'est-à-dire 150 000.
- 3) On trouve le c.v. pour un agrégat estimé en se reportant à la première entrée autre que des astérisques sur cette rangée, c'est-à-dire 6,2 %.
- 4) Le coefficient approximatif de variation de l'estimation est donc 6,2 %. On peut publier sans réserve la conclusion selon laquelle il y avait 150 870 ménages qui n'avaient pas de service téléphonique dans leur résidence au cours de la période de référence.

### **Exemple 2 : Estimations de proportions ou de pourcentages de membres possédant une caractéristique donnée**

Supposons qu'un utilisateur estime à 95 524/150 870 = 63,3 % la proportion de ménages qui n'avaient pas de service téléphonique dans leur résidence au cours de la période de référence ayant déclaré qu'ils n'en avaient pas les moyens. Comment l'utilisateur détermine-t-il le coefficient de variation de cette estimation?

- 1) Reportez-vous au tableau des coefficients de variation pour le CANADA..
- 2) Parce que l'estimation est un pourcentage fondé sur un sous-ensemble de la population totale (c'est-à-dire les ménages qui n'avaient pas de service téléphonique dans leur résidence au cours de la période de référence), il faut utiliser la proportion (63,3 %) et la portion numérateur du pourcentage (95 524) pour déterminer le c.v.
- 3) Le numérateur, 95 524, ne figure pas dans la colonne de gauche (la colonne « Numérateur du pourcentage »); il faut donc utiliser le chiffre qui s'en rapproche le plus, c'est-à-dire 95 000. De même, l'estimation du pourcentage ne figure sous aucun des titres de colonne; il faut donc utiliser la proportion qui s'en rapproche le plus, c'est-à-dire 70,0 %.
- 4) La proportion indiquée à l'intersection de la rangée et de la colonne utilisées, c'est-à-dire 4,3 %, est le c.v. à employer.

5) Le coefficient approximatif de variation de l'estimation est donc 4,3 %. On peut publier sans réserve la conclusion selon laquelle 63,3 % des ménages n'avaient pas de service téléphonique dans leur résidence au cours de la période de référence parce qu'ils n'en avaient pas les moyens.

### **Exemple 3 : Estimations de différences entre des agrégats ou des pourcentages**

Supposons qu'un utilisateur estime à 747 343/3 075 118=24,3 % le pourcentage de «ménages au Québec qui ont rapporté avoir un revenu total en 2000 sous le SFR» et à 888 564/4 449 900=20,0 % le pourcentage de ménages en Ontario qui ont rapporté avoir un revenu total en 2000 sous le SFR. Comment l'utilisateur détermine-t-il le coefficient de variation de la différence entre ces deux estimations?

- 1) L'utilisation des tableaux des coefficients de variation pour le Québec et l'Ontario de la même manière que celle décrite dans l'exemple 1 donne un c.v. de l'estimation pour les ménages au Québec de 2,3 % et un coefficient de variation de l'estimation pour les ménages en Ontario hommes de 2,3 %.
- 2) Si l'on utilise la règle 3, l'erreur-type d'une différence  $(d = X_1 X_2)$  est :

$$
\sigma_{\hat{d}} = \sqrt{(\hat{X}_1 \alpha_1)^2 + (\hat{X}_2 \alpha_2)^2},
$$

où  $X_1$  est l'estimation 1,  $X_2$  est l'estimation 2 et  $\alpha_1$  et  $\alpha_2$  sont les coefficients de variation de  $X_1$  et de  $X_2$  respectivement. C'est-à-dire que l'erreur-type de la différence  $\hat{d} = (0.243 - 0.200) = 0.043$  est :

$$
\sigma_{\hat{d}} = \sqrt{[(0,243)(0,023)]^2 + [(0,200)(0,023)]^2}
$$
  
=  $\sqrt{(0,0000312) + (0,0000211)}$   
= 0,0072

- 3) Le coefficient de variation de d est donné par  $\sigma_{\partial l}/d = 0.0072/0.043 = 0.168$ .
- 4) Le coefficient de variation approximatif de la différence entre les estimations est donc 16,8 %. Cette estimation ne peut pas être publiée sans mise en garde. Ces estimations devraient être signalées par la lettre M (ou un quelconque identificateur similaire). Elles devraient être accompagnées d'une mise en garde avertissant les utilisateurs subséquents d'information des niveaux élevés d'erreur qui y sont reliés.

### **Exemple 4 : Estimations de rapports**

Supposons qu'un utilisateur estime à 747 373 le nombre de ménages au Québec ayant déclaré un revenu inférieur au SFR pour 2000 et à 888 564 le nombre de ménages en Ontario dans la même situation. L'utilisateur est intéressé à comparer l'estimation des

ménages du Québec à celle des ménages de l'Ontario sous la forme d'un rapport. Comment l'utilisateur détermine-t-il le coefficient de variation de cette estimation?

- 1) Tout d'abord, cette estimation est une estimation de rapport, à l'intérieur duquel le numérateur de l'estimation  $(= X_1)$  est le nombre de ménages au Québec ayant rapporté un revenu inférieur au SFR pour l'année 2000. Le dénominateur de l'estimation  $(= X_2)$  est le nombre de ménages en Ontario ayant rapporté un revenu inférieur au SFR pour l'année 2000.
- 2) Reportez-vous à la table de c.v. pour le QUÉBEC et pour l'ONTARIO.
- 3) Le numérateur de cette estimation de rapport est 747 373. Le chiffre qui se rapproche le plus de ce nombre est 750 000. On détermine le coefficient de variation pour cette estimation en trouvant la première inscription, autre que des astérisques, sur cette ligne dans la table de c.v. pour Québec, soit 2,3 %.
- 4) Le dénominateur de cette estimation de rapport est 888 564. Le chiffre qui se rapproche le plus de ce nombre est 1 000 000. On détermine le coefficient de variation de cette estimation en trouvant la première inscription, autre que des astérisques, sur cette ligne dans la table de c.v. pour Ontario, soit, 2,3 %.
- 5) Le coefficient de variation approximatif de l'estimation du rapport est donc donné par la règle 4, qui est,

$$
\alpha_{\hat{R}} = \sqrt{{\alpha_1}^2 + {\alpha_2}^2}
$$

où  $\alpha_1$  et  $\alpha_2$  sont les coefficients de variation de  $\mathsf{X}_1$  et de  $\mathsf{X}_2$  respectivement.

C'est-à-dire que :

$$
\alpha_{\hat{R}} = \sqrt{(0.023)^2 + (0.023)^2}
$$
  
= 0.033

Le rapport obtenu des ménages Québec:Ontario qui ont eu un revenu sous le SFR en 2000 est 747 373/888 564, c'est -à- dire 0,84:1. Le c.v. de cette estimation est à 3,3 %, ce qu'on peut diffuser sans réserve.

## **10.2 Comment utiliser les tables de coefficients de variation pour obtenir des limites de confiance**

Même si l'on utilise beaucoup les coefficients de variation, l'intervalle de confiance d'une estimation est une mesure plus intuitivement significative de l'erreur d'échantillonnage. Un intervalle de confiance constitue une déclaration au sujet du niveau de confiance selon laquelle la valeur réelle pour la population se situe à l'intérieur d'une gamme précisée de valeurs. On peut, par exemple, décrire comme suit un intervalle de confiance de 95 % :

Si l'on répète indéfiniment l'échantillonnage de la population, chaque échantillon menant à un nouvel intervalle de confiance pour une estimation, l'intervalle englobera alors dans 95 % des échantillons la valeur réelle de la population.

On peut obtenir à l'aide de l'erreur-type d'une estimation des intervalles de confiance pour des estimations en partant de l'hypothèse qu'aux termes d'un échantillonnage répété de la population les diverses estimations obtenues pour une caractéristique donnée de la population se répartiront normalement autour de la valeur réelle de la population. Suivant cette hypothèse, la probabilité que la différence entre une estimation d'un échantillon et la valeur réelle de la population soit inférieure à une erreur-type, à deux erreurs-types et à trois erreurs-types est respectivement de 68, de 95 et de 99 %. On appelle ces différents degrés de confiance les niveaux de confiance.

On exprime généralement des intervalles de confiance pour une estimation, X, sous forme de deux chiffres, un inférieur et un supérieur à l'estimation, comme étant (X-k, X+k), où on détermine k suivant le niveau de confiance désiré et l'erreur d'échantillonnage de l'estimation.

On peut calculer directement des intervalles de confiance pour une estimation à partir des tables de variabilités approximatives d'échantillonnage, en déterminant d'abord à partir du tableau approprié le c.v. de l'estimation X, puis en utilisant la formule suivante pour le convertir à un intervalle de confiance CI (pour « confidence interval » en anglais) :

$$
CI_{\mathbf{X}} = \{ \mathbf{X} - (t)(\mathbf{X})(\alpha_{\mathbf{X}}), \mathbf{X} + (t)(\mathbf{X})(\alpha_{\mathbf{X}}) \}
$$

- où  $\alpha_{\chi}$  est le c.v. déterminé de  $\chi$  et
	- $t = 1$  si l'on désire un intervalle de confiance de 68 %;
	- $t = 1,6$  si l'on désire un intervalle de confiance de 90 %;
	- t = 2 si l'on désire un intervalle de confiance de 95 %;
	- $t = 3$  si l'on désire un intervalle de confiance de 99 %.
- Nota : Les lignes directrices sur la diffusion de données qui s'appliquent aux estimations valent également pour les intervalles de confiance. S'il est impossible, par exemple, de diffuser une estimation, on ne peut alors pas non plus communiquer un intervalle de confiance.

## **10.2.1 Exemple d'utilisation des tables de coefficients de variation pour obtenir des limites de confiance**

On calculerait comme suit un intervalle de confiance de 95 % pour la proportion estimée des ménages qui n'avaient pas de service téléphonique dans leur résidence durant la période de référence ayant déclaré qu'ils n'en avaient pas les moyens (d'après l'exemple 2 figurant à l'intérieur de la section 10.1.1).

- $\hat{x}$   $63.3$  % (ou exprimé sous forme de proportion = 0,633)
- $t = 2$
- $\alpha_x =$  4,3 % (ou 0,043 exprimé sous forme de proportion) est le c.v. de cette estimation déterminé à partir des tables.

 $CI<sub>x</sub> = \{0,633 - (2) (0,633) (0,043), 0,633 + (2) (0,633) (0,043)\}\$ 

- $CI<sub>x</sub> = {0,633 0,054, 0,633 + 0,054}$
- $CI_x = \{0,579, 0,687\}$

Avec un intervalle de confiance de 95 %, on peut dire qu'entre 57,9 et 68,7 % des ménages qui n'avaient pas de service téléphonique dans leur résidence durant la période de référence ont déclaré de ne pas en avoir les moyens.

## **10.3 Comment utiliser les tables de coefficients de variation pour effectuer un test t**

On peut aussi utiliser des erreurs-types pour effectuer des tests d'hypothèses, une procédure destinée à distinguer des paramètres d'une population à l'aide d'estimations d'un échantillon. Ces estimations peuvent être des chiffres, des moyennes, des pourcentages, des rapports, etc. Les test peuvent être effectués à divers niveaux de signification, un niveau de signification étant la probabilité de conclure que les caractéristiques sont différentes quand, en fait, elles sont identiques.

Supposons que  $X_1$  et que  $X_2$  sont des estimations d'un échantillon pour deux caractéristiques qui nous intéressent. Supposons également que l'erreur-type de la différence  $\mathsf{X_{1}}$  -  $\mathsf{X_{2}}$  est  $\sigma_{\mathsf{\tilde{d}}}$ .

Si

$$
t = \frac{\hat{X}_1 - \hat{X}_2}{\sigma_{\hat{d}}}
$$

se situe entre -2 et 2, aucune conclusion à propos de la différence entre les caractéristiques n'est alors justifiée au niveau de signification de 5 %. Si, cependant, ce rapport est inférieur à -2 ou supérieur à +2, la différence observée est significative au niveau de 0,05 %, c'est-à-dire que les caractéristiques sont significatives.

## **10.3.1 Exemple d'utilisation des tables de coefficients de variation pour effectuer un test t**

Supposons que nous désirons tester, au niveau de signification de 5 %, l'hypothèse qu'il n'y a pas de différence entre la proportion de ménages au Québec qui ont rapporté un revenu inférieur au SFR pour l'année 2000 et cette même proportion chez les ménages de l'Ontario qui ont aussi rapporté un revenu inférieur au SFR pour l'année 2000. D'après l'exemple 3 figurant à l'intérieur de la section 10.2, on a constaté que l'erreurtype de la différence entre ces deux estimations = 0,0072. Par conséquent,

$$
t = \frac{\hat{X}_1 - \hat{X}_2}{\sigma_{\hat{\sigma}}} = \frac{0,243 - 0,200}{0,0072} = \frac{-0,043}{0,0072} = 5,97.
$$

Puisque  $t = 5.97$  est superieur à 2, il faut en conclure qu'il existe une différence significative entre les deux estimations au niveau de signification de 0,05.

## **10.4 Coefficients de variation pour des estimations quantitatives**

Il faudrait produire des tables spéciales afin de déterminer l'erreur d'échantillonnage d'estimations quantitatives, ce qui n'a pas été fait, parce que la plupart des variables pour l'ESTR ont un caractère principalement catégorique.

En général cependant, le c.v. d'un total quantitatif sera supérieur au coefficient de variation de l'estimation de la catégorie correspondante (c'est-à-dire l'estimation du nombre de personnes retenues dans l'estimation quantitative). S'il est impossible de diffuser l'estimation de la catégorie correspondante, on ne pourra pas non plus communiquer l'estimation quantitative. Par exemple, le c.v. du nombre total de semaines d'absence du travail serait supérieur au coefficient de variation de la proportion correspondante de travailleurs rémunérés s'en étant absentés. S'il est impossible, par conséquent, de diffuser le c.v. de la proportion, on ne pourra pas non plus alors communiquer le coefficient de variation de l'estimation quantitative correspondante.

On peut calculer au besoin des coefficients de variation de telles estimations pour une estimation précise à l'aide d'une technique appelée pseudo-répétition, ce qui veut dire diviser les enregistrements inclus dans les fichiers de microdonnées en sous-groupes (ou répétitions) et déterminer la variation à l'intérieur de l'estimation de répétition en répétition. Les utilisateurs désireux de calculer des coefficients de variation pour des estimations quantitatives peuvent communiquer avec Statistique Canada afin d'en obtenir des conseils sur l'allocation d'enregistrements à des répétitions appropriées et sur les formules à employer à l'intérieur de ces calculs.

## **10.5 Seuils de diffusion d'estimations pour l'Enquête sur le service téléphonique résidentiel**

Les tailles minimales des estimations aux niveaux provincial, régional et national sont précisées dans le tableau ci-dessous. Les estimations inférieures à la taille minimale donnée dans la colonne « Inacceptable » ne peuvent jamais être communiquées.

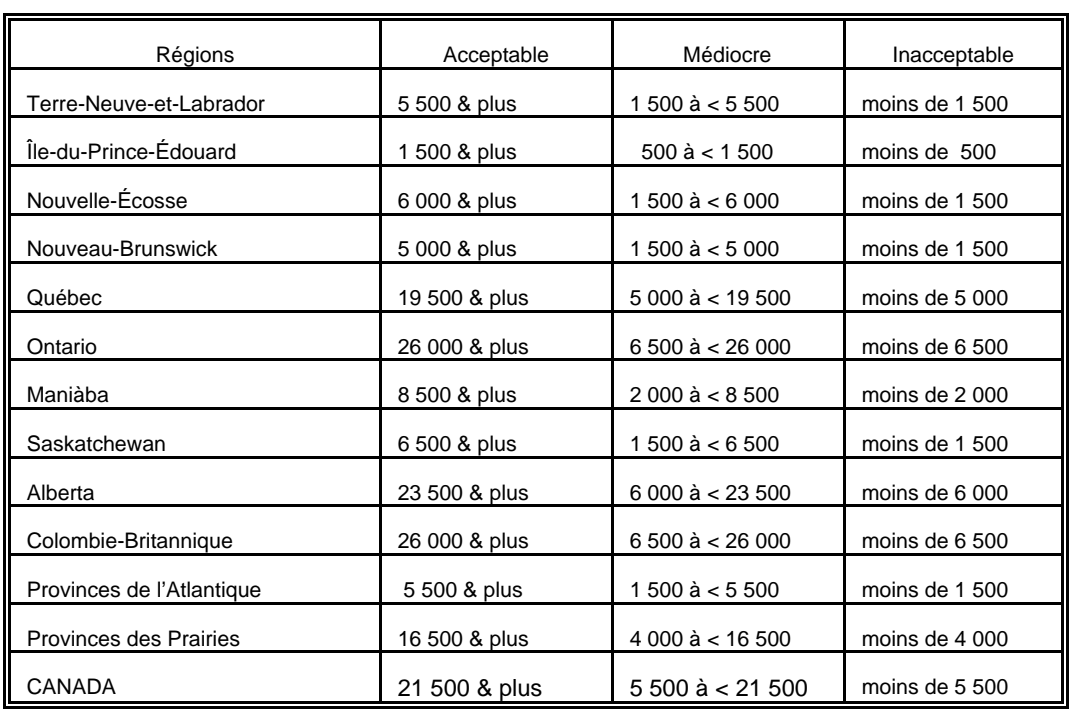

### Tableau des seuils de diffusion d'estimations

## **10.6 Tables des coefficients de variation**

ENQUÊTE SUR LE SERVICE TÉLÉPHONIQUE RÉSIDENTIEL - 1101

Tableaux de la Variabilité d'Échantillonnage Approximative : Terre-Neuve-et-Labrador

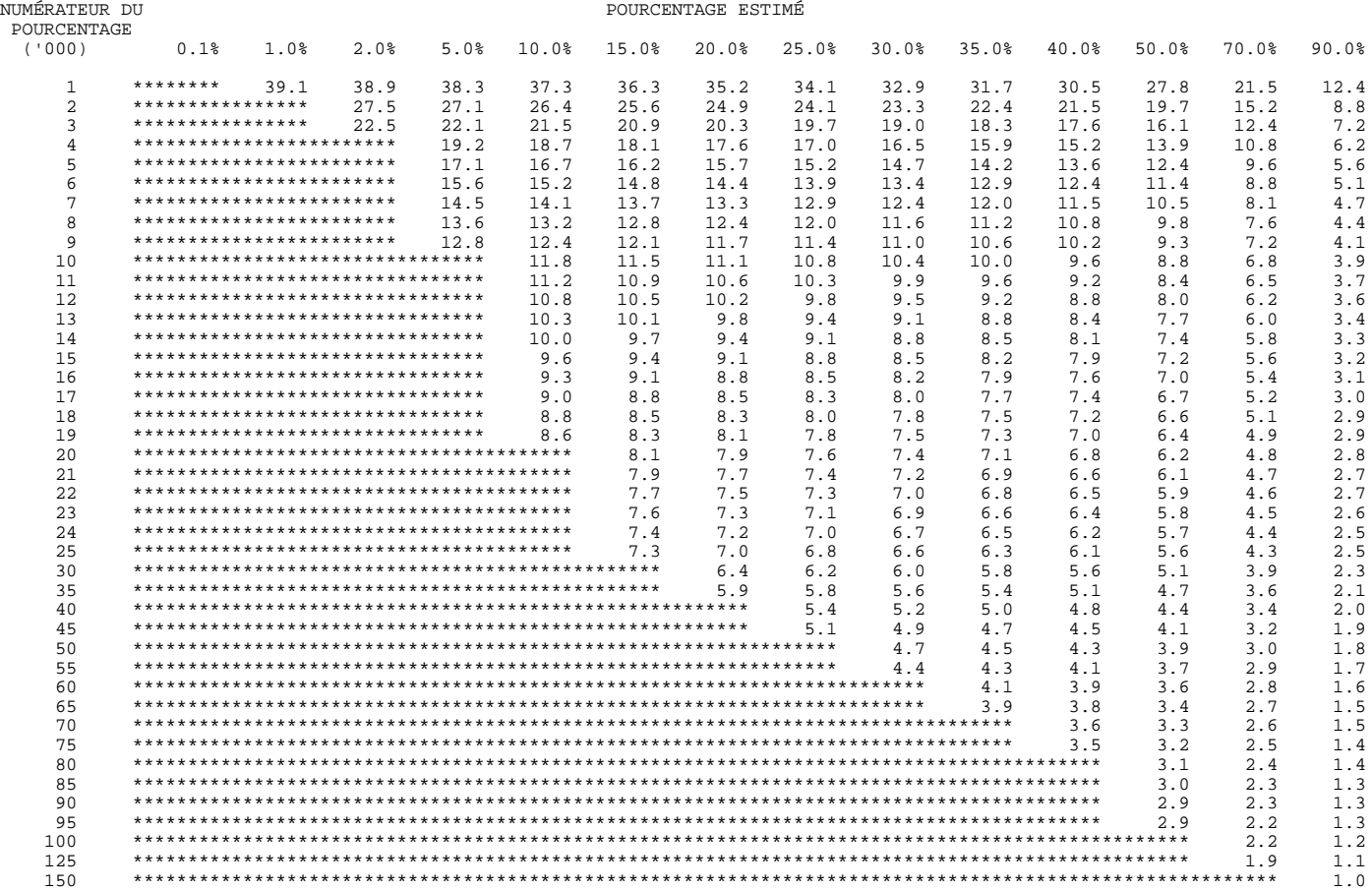

Tableaux de la Variabilité d'Échantillonnage Approximative : Île-du-Prince-Édouard

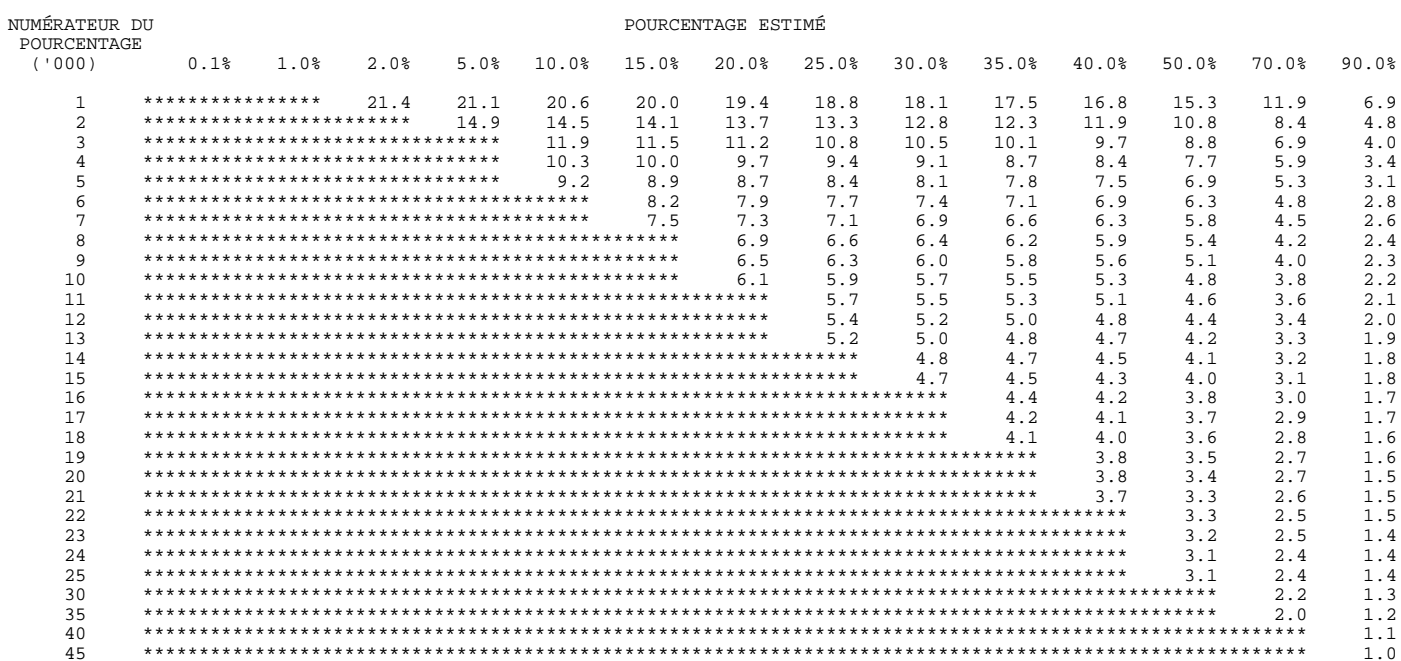

Tableaux de la Variabilité d'Échantillonnage Approximative : Nouvelle-Écosse

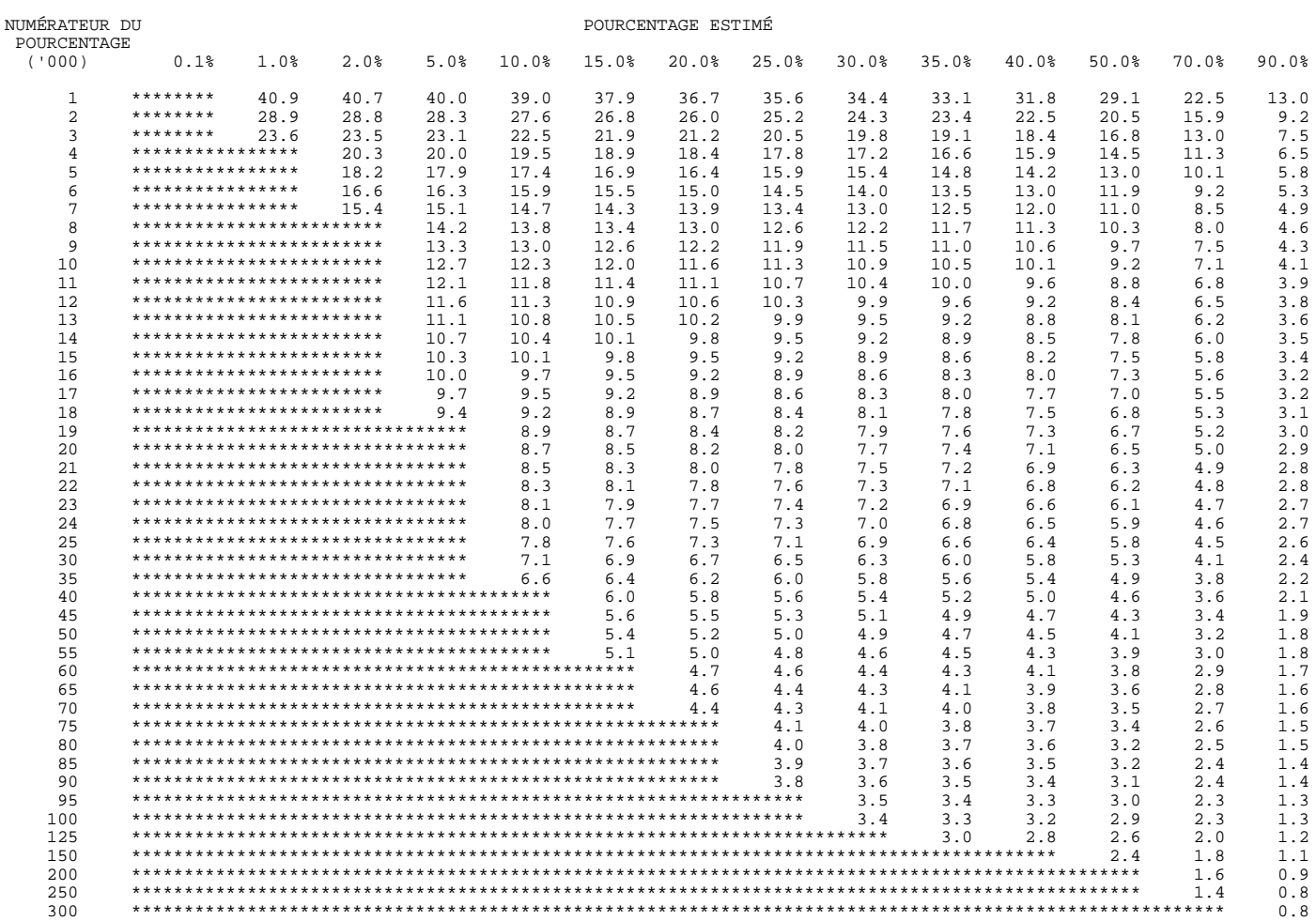

Tableaux de la Variabilité d'Échantillonnage Approximative : Nouveau-Brunswick

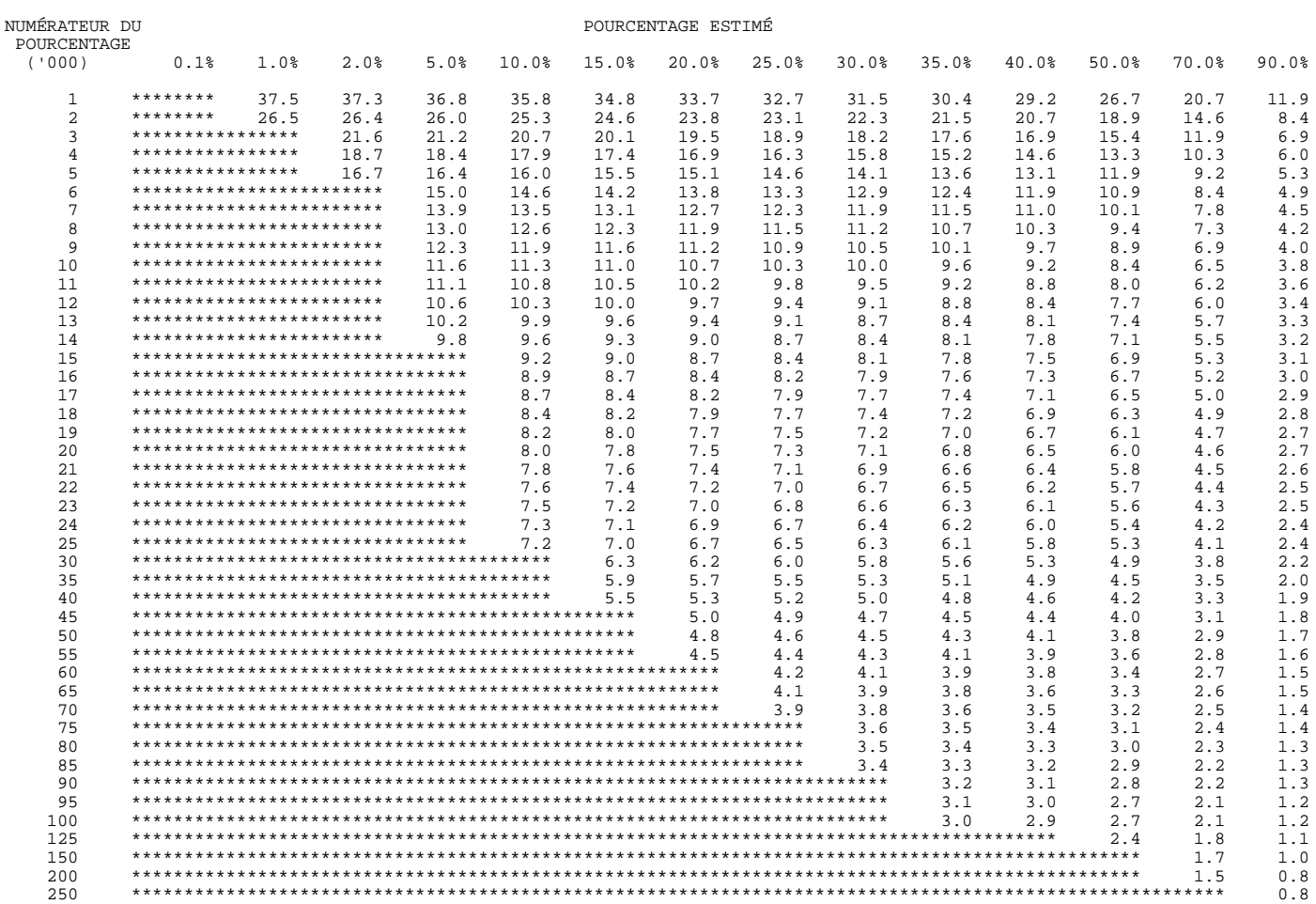

Tableaux de la Variabilité d'Échantillonnage Approximative : Québec

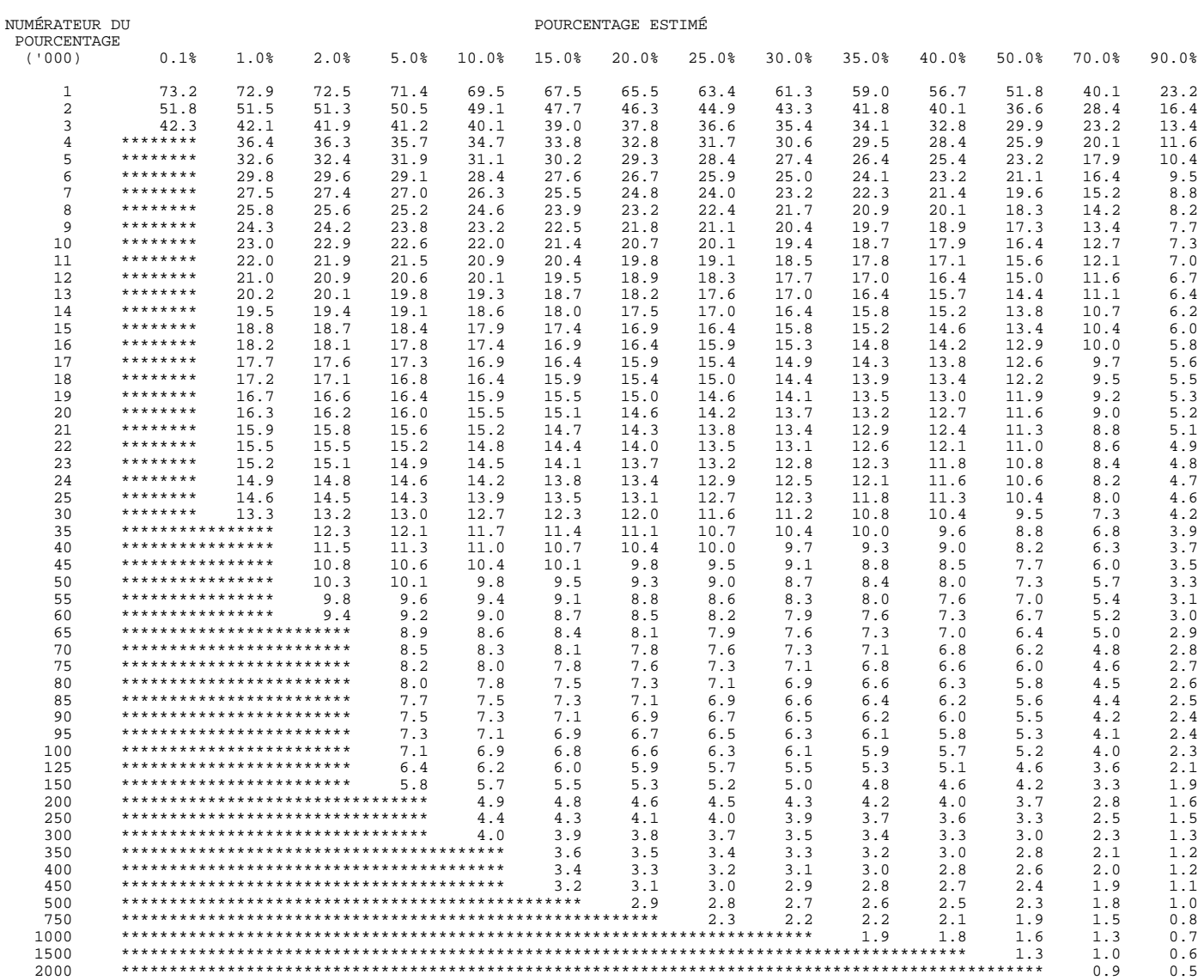

Tableaux de la Variabilité d'Échantillonnage Approximative : Ontario

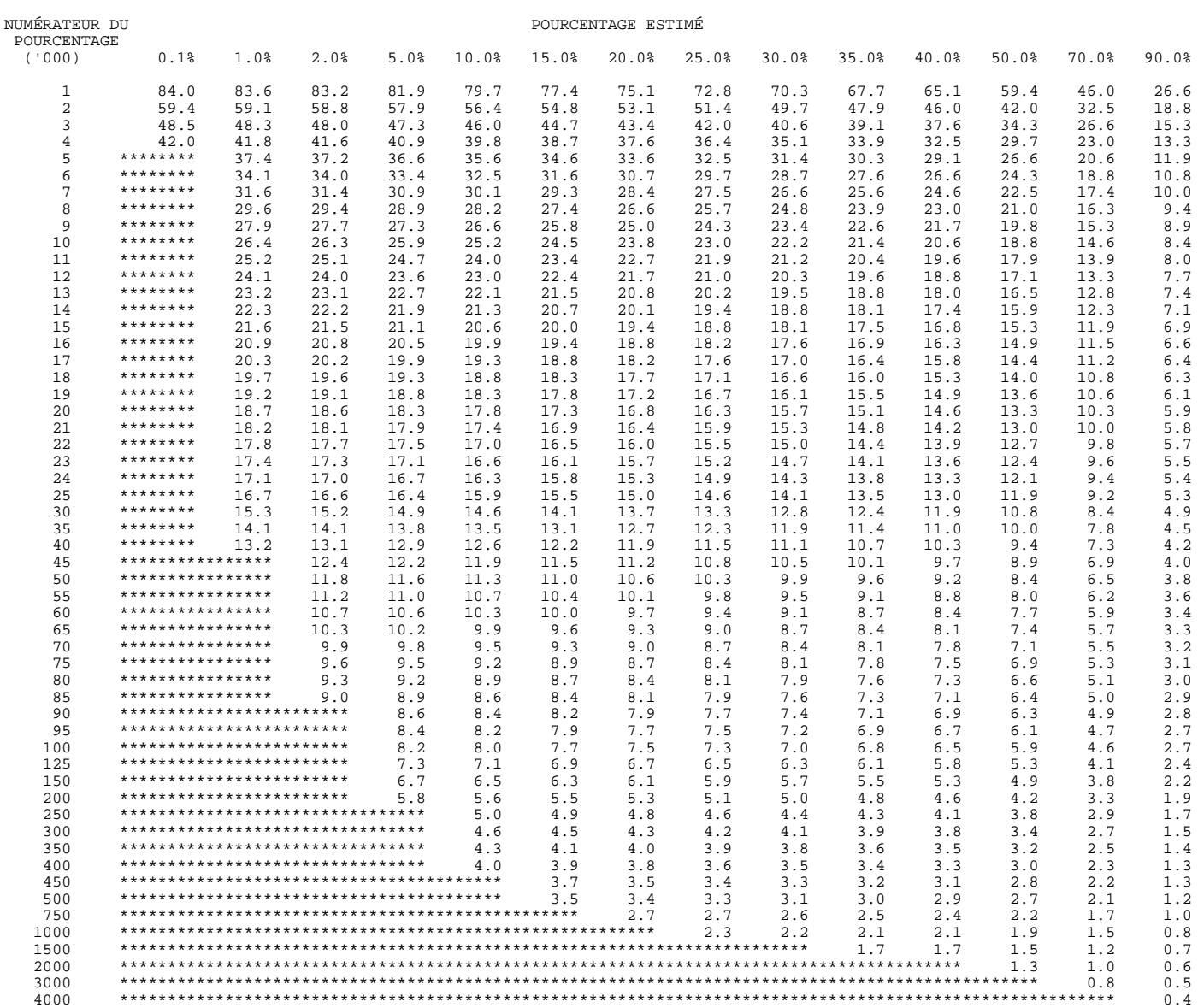

Tableaux de la Variabilité d'Échantillonnage Approximative : Manitoba

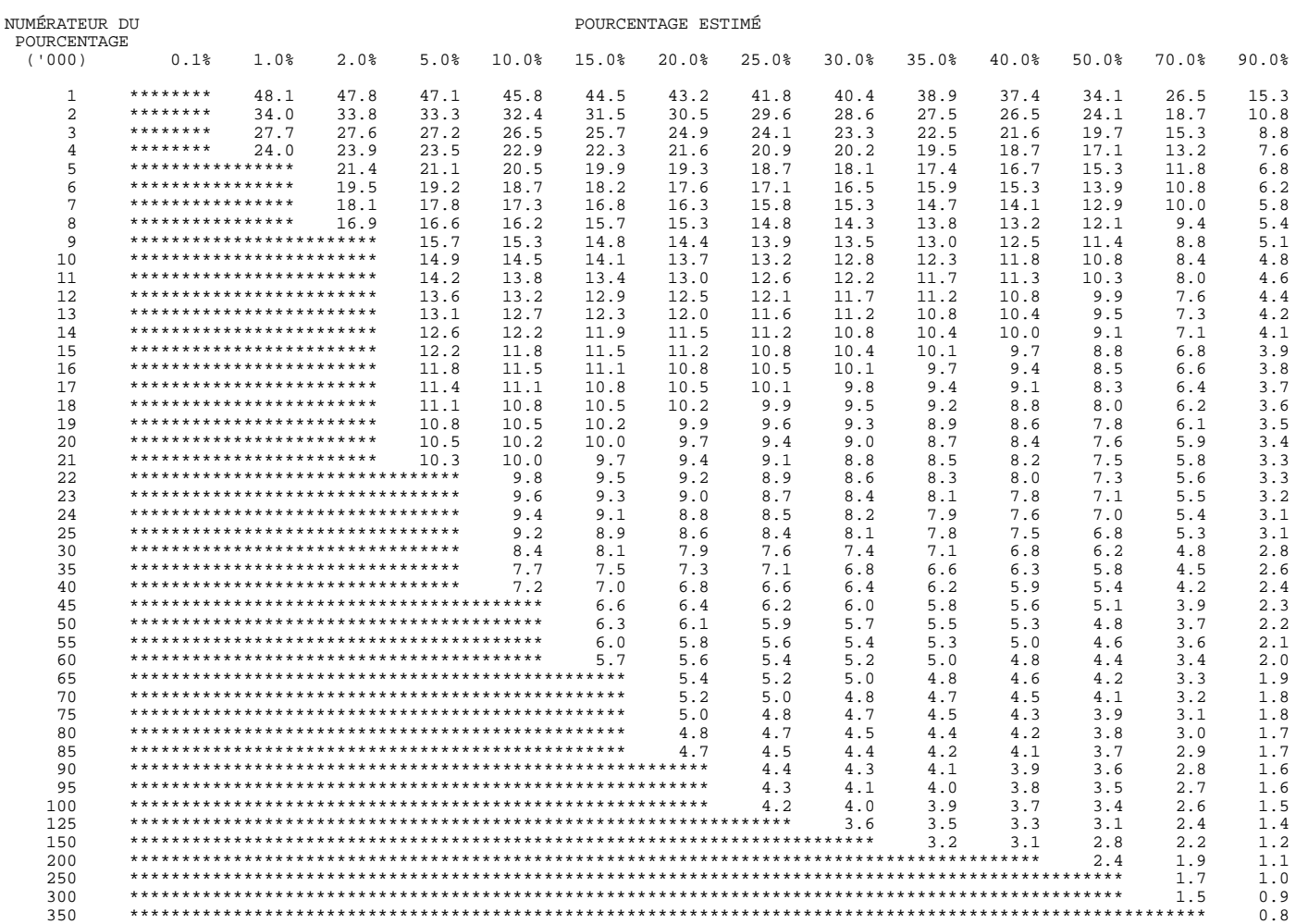

Tableaux de la Variabilité d'Échantillonnage Approximative : Saskatchewan

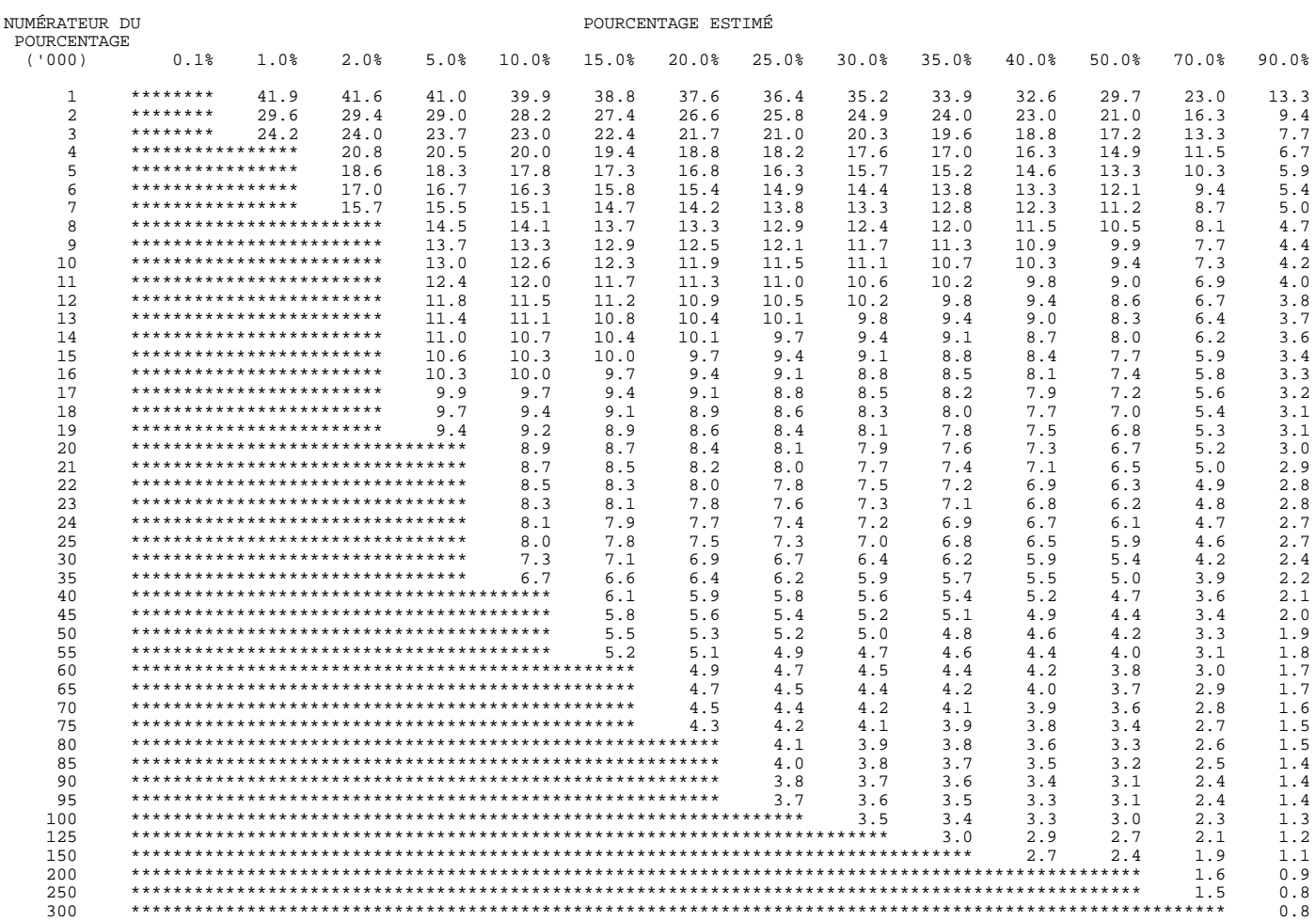

Tableaux de la Variabilité d'Échantillonnage Approximative : Alberta

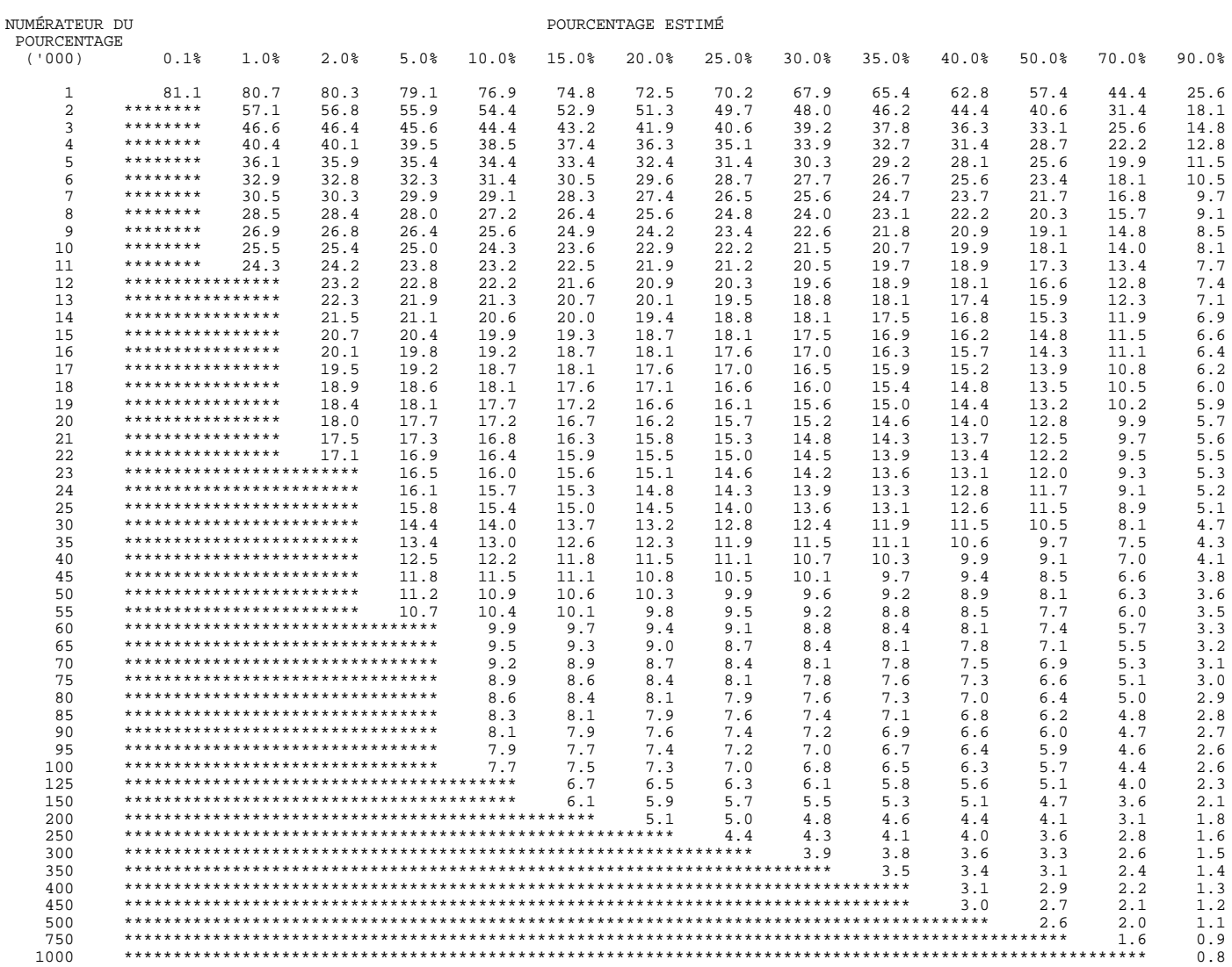

Tableaux de la Variabilité d'Échantillonnage Approximative : Colombie-Britannique

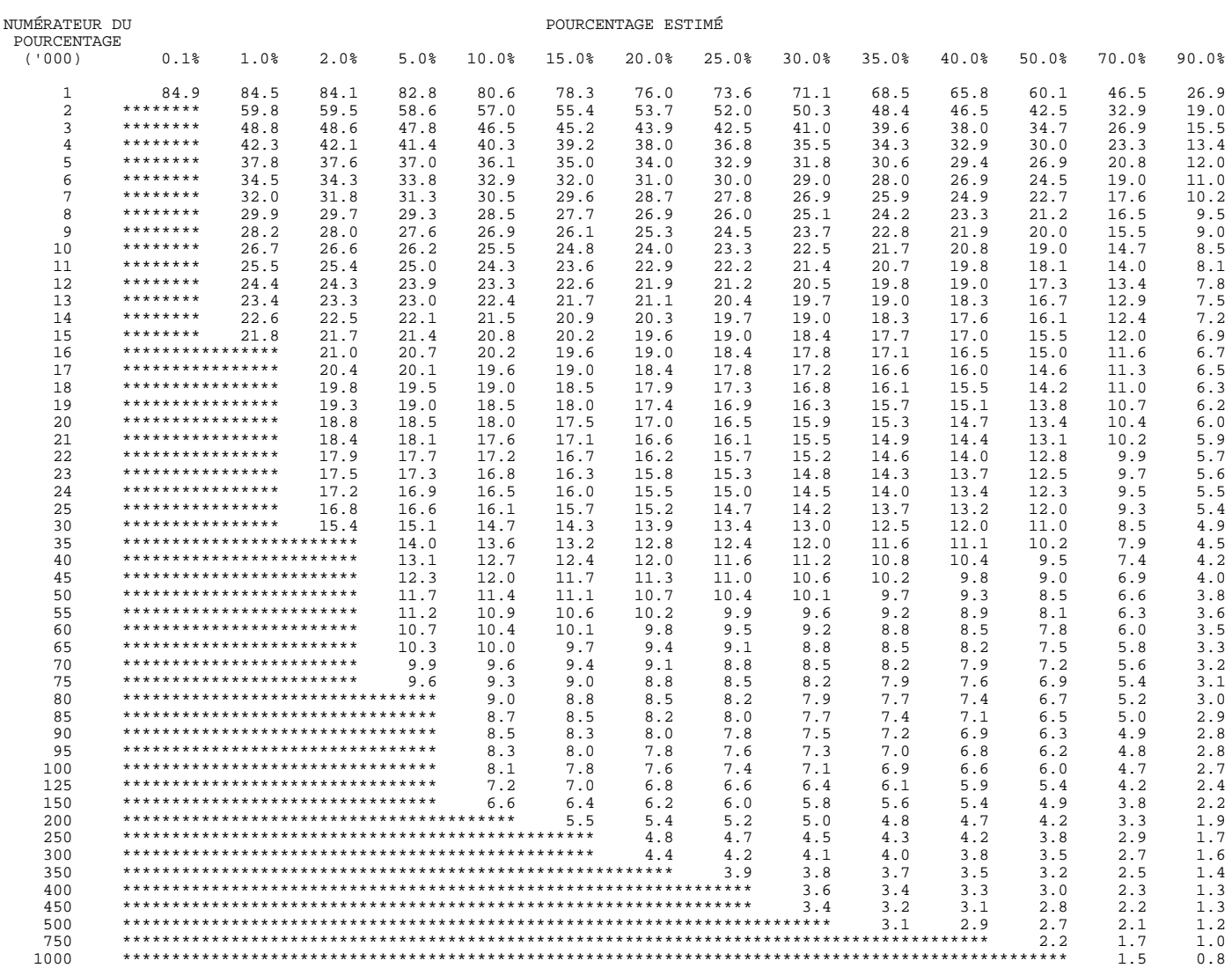

Tableaux de la Variabilité d'Échantillonnage Approximative : Provinces de l'Atlantique

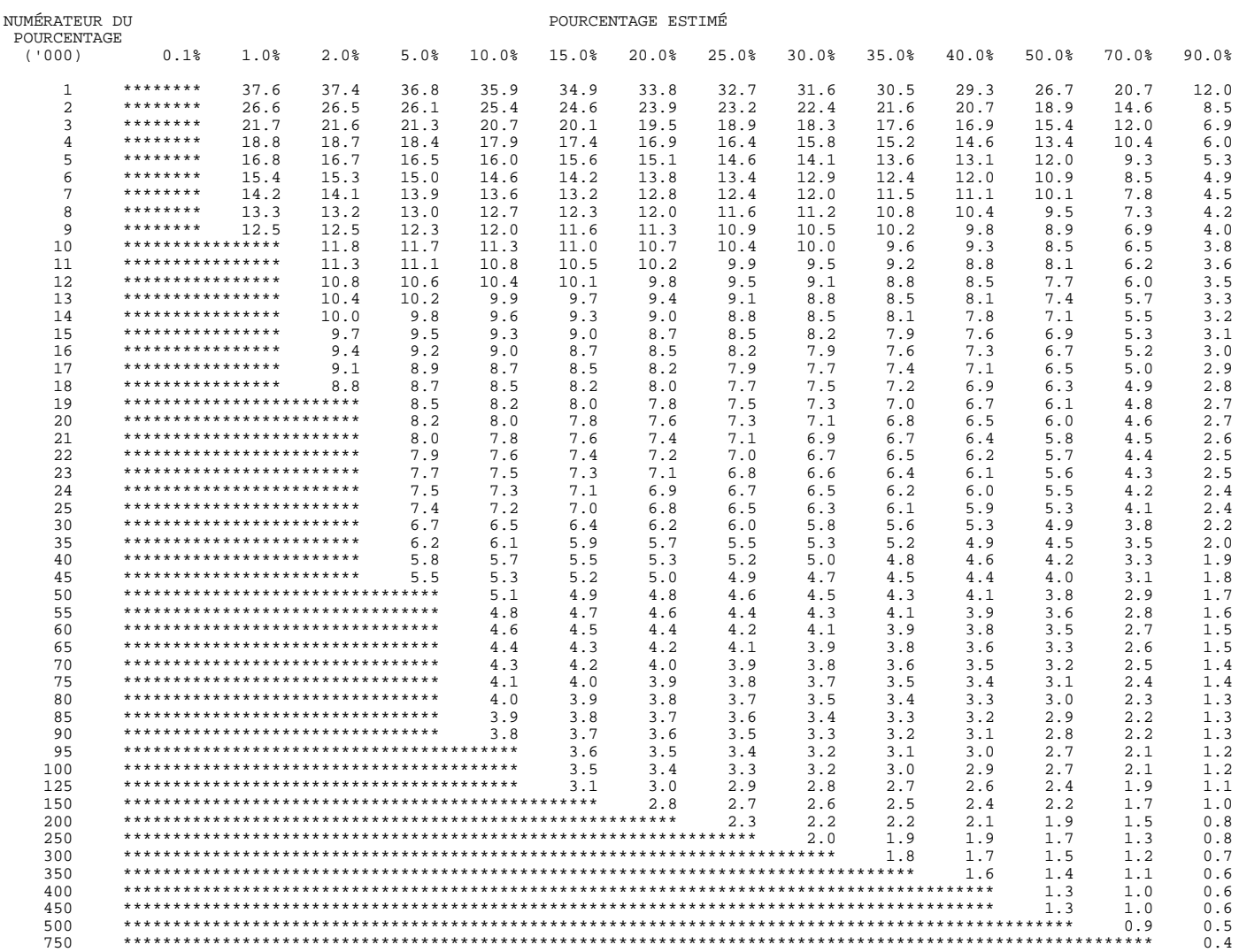

Tableaux de la Variabilité d'Échantillonnage Approximative : Provinces des Prairies

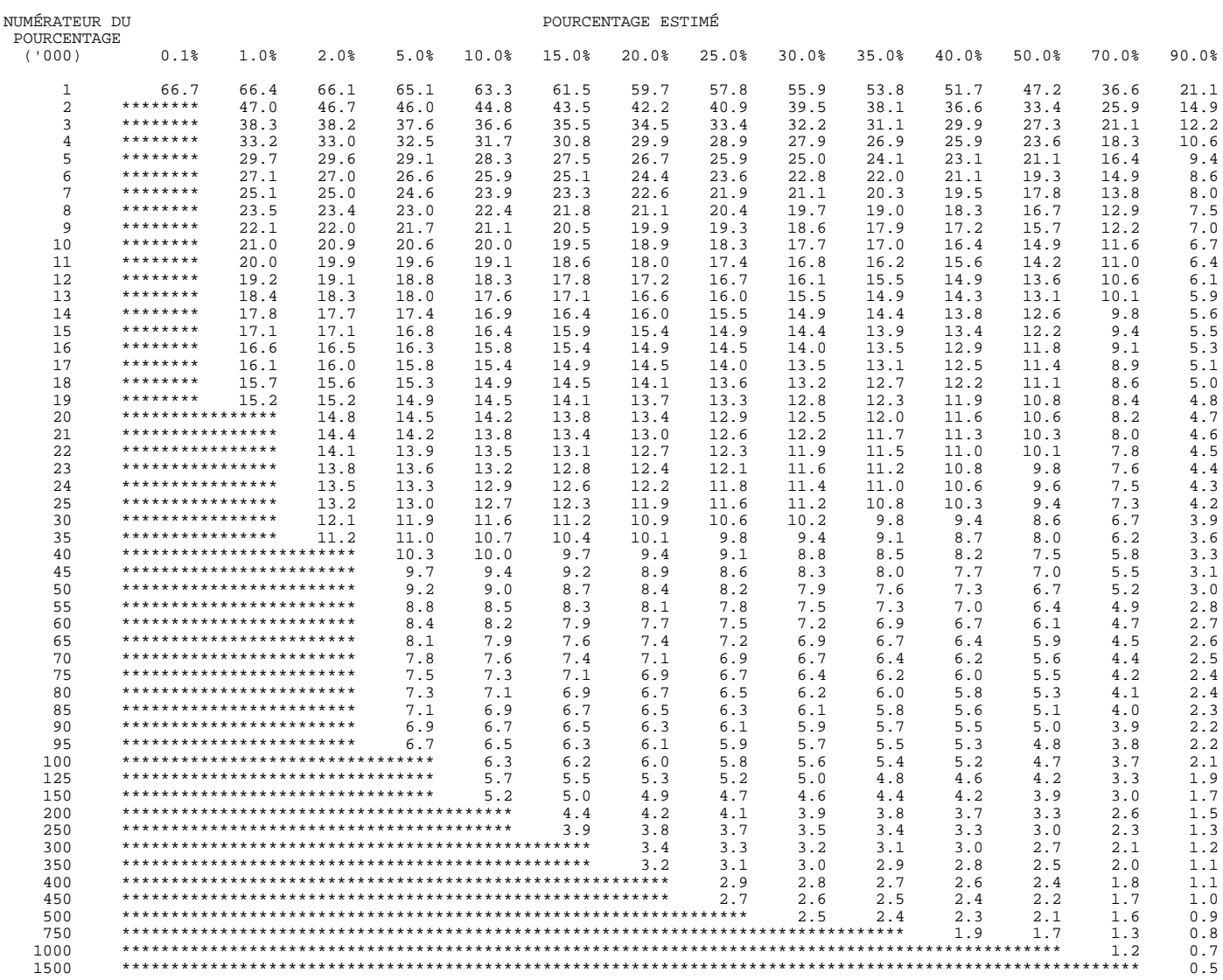

Tableaux de la Variabilité d'Échantillonnage Approximative : Canada

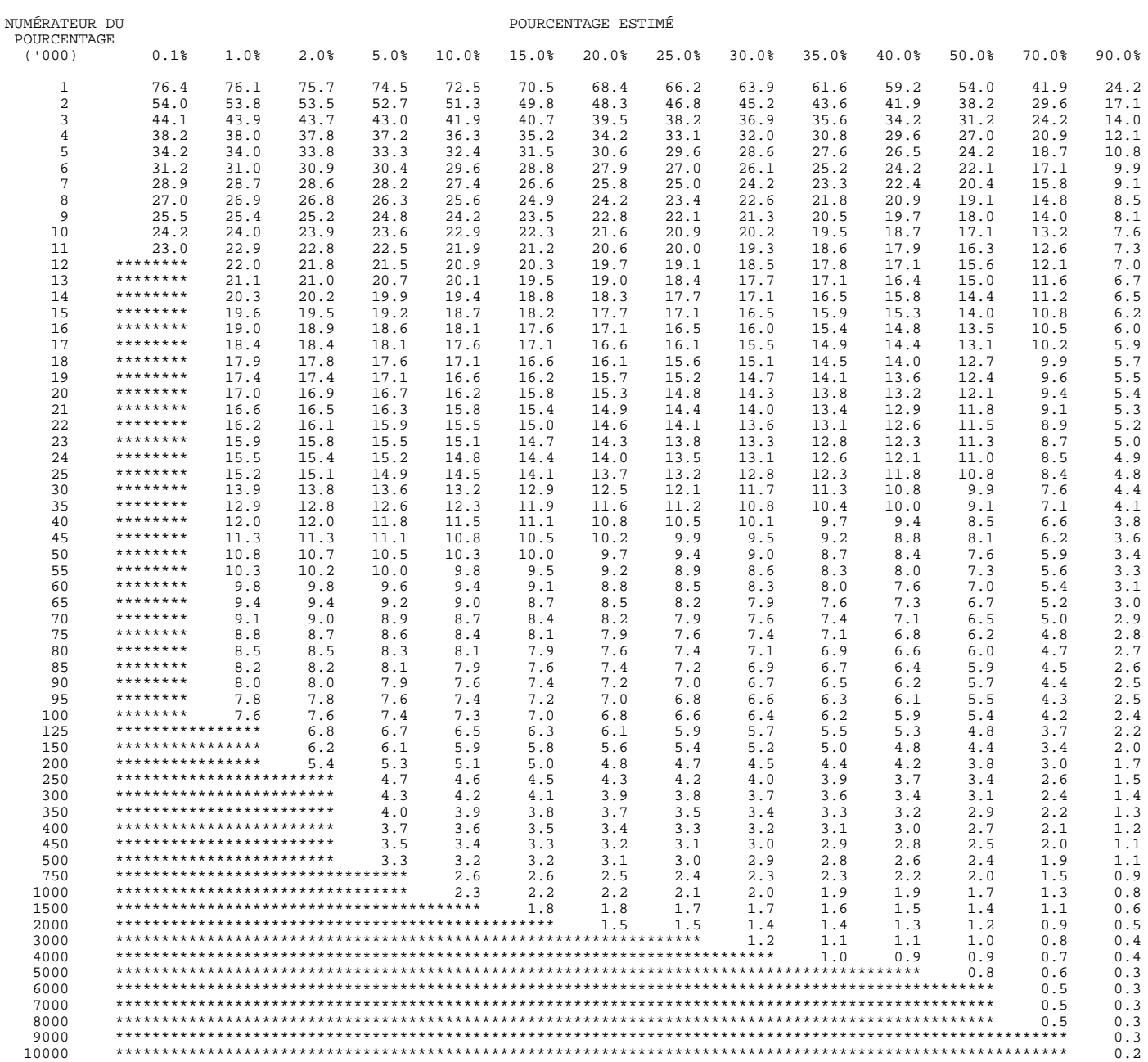

## **11.0 Pondération**

Puisque l'Enquête sur le service téléphonique résidentiel faisait appel à un sous-échantillon de l'échantillon de l'EPA, le calcul des poids pour les enregistrements des données de l'enquête est clairement lié à la procédure de pondération utilisée aux fins de l'Enquête sur la population active. La procédure de pondération employée pour l'EPA est décrite brièvement ci-dessous.

## **11.1 Procédure de pondération pour l'EPA**

Dans le cas de l'EPA, le poids final rattaché à chaque enregistrement est le produit des facteurs suivants : le poids de base, le sous-poids d'une grappe, le poids de stabilisation, le facteur compensatoire pour les non-réponses et le facteur d'ajustement du rapport province-âge-sexe. Chacun de ces facteurs est décrit ci-dessous.

## **Poids de base**

Dans le cas d'un échantillon probabiliste, le plan d'échantillonnage lui-même détermine les poids à utiliser pour produire des estimations non biaisées de la population. Il faut pondérer chaque enregistrement à l'aide de l'inverse de la probabilité de sélectionner la personne à qui l'enregistrement renvoie. Dans le cas d'un échantillon aléatoire simple de 2 %, comme cette probabilité serait de 0,02 pour chaque personne, il faut pondérer les enregistrements à l'aide de 1/0,02 = 50. Parce que toutes les personnes admissibles habitant un logement sont interviewées (directement ou par personne interposée), cette probabilité est essentiellement la même que la probabilité de sélection du logement.

## **Sous-poids d'une grappe**

La délimitation des grappes est telle que le nombre de logements inclus dans l'échantillon augmente très légèrement en cas de croissance modérée du parc immobilier. On peut tolérer une croissance importante à l'intérieur d'une grappe isolée avant que l'échantillon additionnel ne pose un problème sur le plan de la collecte des données sur le terrain. S'il y a cependant croissance dans plus d'une grappe incluse à l'intérieur de la tâche d'un intervieweur, l'effet cumulatif de toutes les augmentations peut créer un problème sur le plan de la charge de travail. Dans le cas des grappes dont la croissance est importante, on utilise un sous-échantillon pour que les tâches des intervieweurs demeurent gérables. Le sous-poids d'une grappe représente l'inverse de ce rapport de sous-échantillonnage dans le cas des grappes pour lesquelles il y a eu sous-échantillonnage.

## **Poids de stabilisation**

On a aussi recours à la stabilisation d'un échantillon pour s'attaquer aux problèmes soulevés par la croissance de la taille de ce dernier. Le sous-échantillonnage d'une grappe s'attaquait à une croissance isolée dans des régions relativement petites, tandis que la stabilisation d'un échantillon s'attaque à la croissance lente d'un échantillon au fil du temps qui est le résultat d'un taux fixe d'échantillonnage parallèlement à une augmentation générale de la taille, ou de l'effectif, de la population. La stabilisation d'un échantillon est la suppression aléatoire de logements de l'échantillon, ce qui vise à maintenir la taille de ce dernier à son niveau désiré. On ajuste le poids de base à l'aide du rapport de la taille de l'échantillon, qui repose sur le taux fixe d'échantillonnage, à la taille de l'échantillon désirée. On appelle ce facteur d'ajustement le poids de stabilisation. L'ajustement se fait à l'intérieur de secteurs de stabilisation définis comme étant des logements appartenant à la même RÉAE et au même groupe de renouvellement.

### **Non-réponses**

Malgré les contrôles stricts établis pour l'EPA, certaines non-réponses sont inévitables, en dépit de toutes les tentatives faites par les intervieweurs. Le taux de non-réponse pour l'EPA est d'approximativement 5 %. Dans le cas de certains types de non-réponses (comme les ménages temporairement absents ou les refus), on reporte des données d'une interview menée le mois précédent auprès d'un ménage le cas échéant et on utilise pour ce ménage les données du mois courant.

Dans d'autres cas, on contrebalance les poids des non-réponses en accroissant proportionnellement ceux des ménages ayant répondu au questionnaire. On augmente le poids de chaque enregistrement d'un ménage ayant répondu au questionnaire à l'aide du rapport du nombre de ménages qui auraient dû être interviewés divisé par le nombre de ceux qui l'ont réellement été. On effectue séparément cet ajustement pour les secteurs de non-réponses, qui sont définis par la région d'assurance-emploi, le type de secteur et le groupe de renouvellement. L'ajustement repose sur l'hypothèse voulant que les ménages qui ont été interviewés représentent les caractéristiques de ceux qui auraient dû l'être. Dans la mesure où cette hypothèse est fausse, les estimations seront un peu biaisées.

### **Sous-poids de l'EPA**

On appelle le sous-poids de l'EPA le produit des facteurs de pondération décrits précédemment. Tous les membres du même ménage échantillonné ont le même sous-poids.

### **Ajustements au niveau infraprovincial et au rapport province-âge-sexe**

On peut utiliser le sous-poids afin de calculer une estimation valable d'une caractéristique pour laquelle on collecte des données au moyen de l'EPA. On produit, en particulier, des estimations pour le nombre total de personnes de 15 ans ou plus dans les régions économiques provinciales et les 24 grandes régions métropolitaines, de même que pour des groupes d'âgesexe désignés dans chacune des dix provinces.

On dispose mensuellement d'estimations indépendantes pour divers groupes d'âge-sexe par province. Ce sont des projections démographiques fondées sur les données du recensement, les enregistrements des naissances et des décès et les estimations de la migration les plus récents. À la dernière étape, on utilise ces données auxiliaires pour convertir le sous-poids en poids final, ce qui se fait à l'aide d'une méthode d'étalonnage. Cette méthode fournit l'assurance que les poids finals qu'elle produit équivalent aux projections du recensement pour les variables auxiliaires, c'est-à-dire divers groupes d'âge-sexe, RÉ, RMR et groupes de renouvellement.

Cette procédure de pondération assure la cohérence avec des chiffres externes du recensement et garantit que chaque groupe de renouvellement est représentatif de la population et qu'on attribue à tous les membres de la famille économique le même poids.

## **11.2 Procédure de pondération pour l'Enquête sur le service téléphonique résidentiel**

Les principes régissant le calcul des poids de l'Enquête sur le service téléphonique résidentiel et de l'EPA sont les mêmes. La pondération pour l'ESTR est par contre faite au niveau du ménage et non au niveau de la personne. D'autres ajustements sont également apportés aux poids de l'EPA afin de pouvoir dériver un poids définitif pour les différents enregistrements des fichiers de microdonnées de l'Enquête sur le service téléphonique résidentiel.

- 1) Un ajustement pour tenir compte de l'utilisation d'un sous-échantillon représentant les cinq sixièmes de l'échantillon complet de l'EPA.
- 2) Un ajustement pour tenir compte des autres non-réponses à l'enquête supplémentaire, c.-à-d. la non-réponse à l'ESTR de ceux pour qui on a reporté les données de l'EPA du mois précédent.
- 3) Un rajustement pour tenir compte des projections séparées par province-strate, après réalisation des deux premiers ajustements. Ces totaux province-strate sont simplement les poids finaux pour l'EPA. Il est à noter qu'une strate correspond approximativement à une région RÉAE-RÉ (telle que décrite à la section 5.2.2).

Les ajustements 1 et 2 sont calculés en multipliant le sous-poids de l'EPA pour chacun des enregistrements ayant répondu à l'ESTR par :

somme des sous-poids de l'EPA pour chaque ménage répondant à l'EPA

somme des sous-poids de l'EPA pour chaque ménage répondant à l'ESTR

en vue d'obtenir un sous-poids de l'ESTR corrigé de la non-réponse, soit le poids 1 (WEIGHT 1).

On calcule l'ajustement 3 en multipliant le poids 1 (WEIGHT 1) de chaque répondant à l'ESTR par :

population totale pour province-strate i

somme des poids 1 (WEIGHT 1) pour les répondants à province-strate i

Le poids obtenu (FINWT) est le poids définitif qui figure dans le fichier de microdonnées de l'Enquête sur le service téléphonique résidentiel.

### **Ajustement pour l'estimation étalonnée**

Le poids de chaque répondant a été ajusté (pour l'ajustement 3) par itération au moyen d'une méthode d'estimation étalonnée. Cette méthode fait en sorte que l'estimation obtenue pour un groupe province-strate est cohérente avec les totalisations province-strate du même groupe. On procède à l'ajustement au moyen d'une méthode de pondération par itération en deux temps, en utilisant à chaque étape le poids obtenu à l'étape précédente, jusqu'à ce que la série d'estimations concorde avec les totalisations de la population de l'EPA (qui ont été créées en utilisant les projections démographiques du recensement)<sup>3</sup>. Le poids statistique final se trouve au champs «WEIGHT» du fichier de microdonnées.

<sup>3</sup> Dans le passé, l'Enquête sur la population active calculait ses chiffres de population en se basant sur les projections démographiques du recensement de 1991. En janvier 2000, l'Enquête sur la population active a commencé à baser ses chiffres de population sur les projections démographiques du recensement de 1996, ce qui a eu comme résultat une diminution de la population totale estimée. Pour l'ESTR, ceci a fait en sorte que les chiffres de population déclarés dans l'ESTR actuelle sont plus bas que ceux de l'ESTR d'août 1999. Par conséquent, les utilisateurs sont prévenus de ne pas faire de comparaison entre les chiffres de l'ESTR actuelle et ceux des ESTR précédentes. Les utilisateurs peuvent, toutefois, continuer à comparer les taux, puisque ceux-ci sont résistants aux changements relatifs aux chiffres totaux.

## **12.0 Questionnaires**

## **12.1 Questionnaire de l'Enquête sur la population active**

Le questionnaire du dossier du ménage (EPA\_QuestF.pdf) sert à énumérer tous les membres d'un ménage dont le lieu habituel de résidence est le logement sélectionné. C'est à la fois un document de contrôle des opérations d'enquête et un enregistrement de données sociodémographiques sur les membres du ménage.

Ce questionnaire sert également à recueillir des données au sujet de l'activité actuelle et de la dernière activité sur le marché du travail de tous les membres de 15 ans ou plus d'un ménage. Il comprend des questions sur les heures de travail, l'ancienneté dans l'emploi, le type de travail, la raison des heures perdues ou d'absence, la recherche d'emploi réalisée, la disponibilité pour le travail et la fréquentation scolaire.

## **12.2 Questionnaire de l'enquête supplémentaire**

Le questionnaire de l'enquête supplémentaire a servi le novembre 2001 à recueillir des données pour l'enquête supplémentaire.

### **RTS-I01**

L'Enquête sur le service téléphonique résidentiel est une enquête à participation volontaire servant à déterminer l'utilisation qui est faite du service téléphonique. Appuyez sur "Enter" pour continuer.

Univers: Tous les répondants

### **RTS-Q01**

Combien de numéros de téléphone différents y a-t-il pour votre résidence? (Veuillez inclure les numéros de téléphone cellulaire et numéros de téléphone utilisés pour une entreprise.)

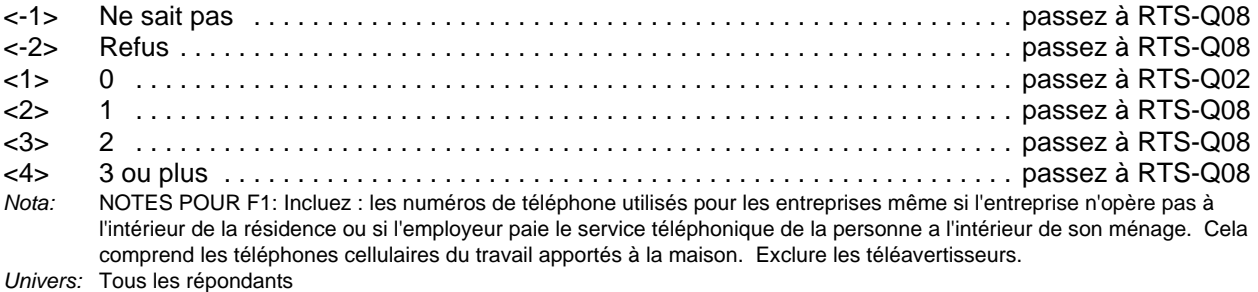

### **RTS-Q02**

Pourquoi n'avez-vous pas de téléphone? INTERVIEWEUR : Ne lisez pas les catégories. Cochez une seule réponse. Appuyez sur F1 pour aide.

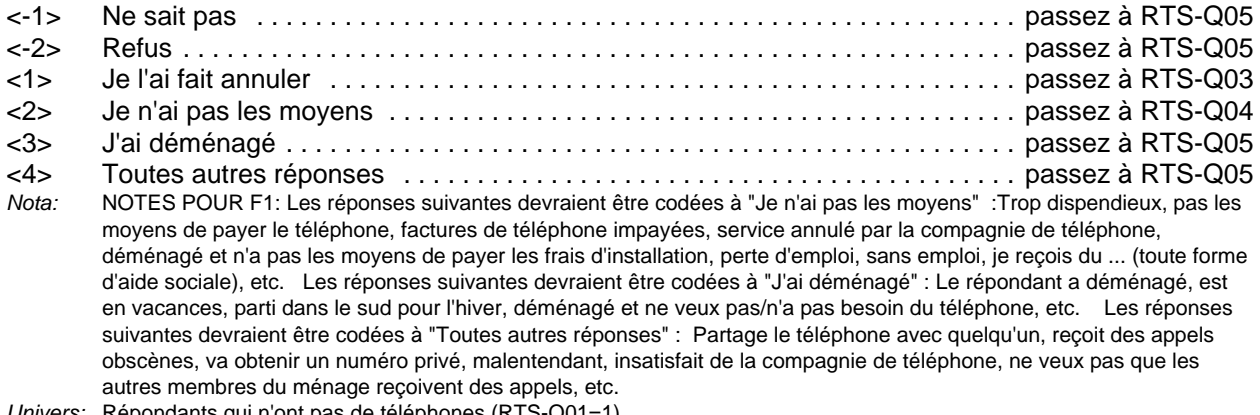

Univers: Répondants qui n'ont pas de téléphones (RTS-Q01=1)

### **RTS-Q03**

Pourquoi l'avez-vous fait annuler? INTERVIEWEUR : Ne lisez pas les catégories. Appuyez sur F1 pour aide.

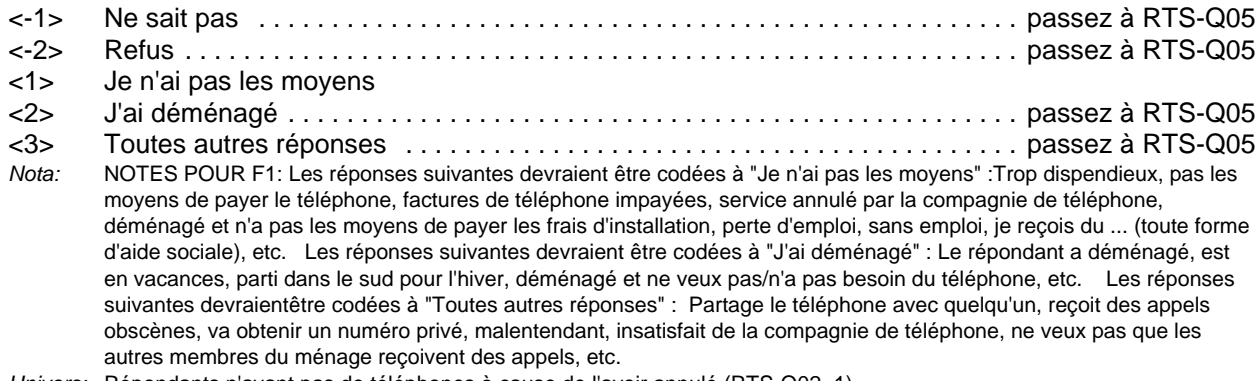

Univers: Répondants n'ayant pas de téléphones à cause de l'avoir annulé (RTS-Q02=1)

### **RTS-Q04**

Je vais vous lire une liste des frais téléphoniques les plus courants qui pourraient se trouver sur une facture téléphonique. Veuillez m'indiquer lesquels des ces frais vous trouvez les plus difficiles à payer. INTERVIEWEUR : Lisez toutes les catégories et cochez toutes les réponses qui s'appliquent

- <-1> Ne sait pas
- <-2> Refus
- <1> Les frais de service?
- <2> Le dépot de guarantie?
- <3> Les frais mensuels de base qui comprennent tous les appels locaux?
- <4> Les services téléphoniques et/ou la location d'appareils?
- <5> Les frais d'appels interurbains?
- <6> Autres frais d'appel (service 900, options \*, assistance annuaire, etc)?

Univers: Répondants qui n'ont pas les moyens de posséder un téléphone (RTS-Q02=2 or RTS-Q03=1)

### **RTS-Q05**

En cas d'une urgence, est-ce que les membres de votre ménage auraient facilement accès au téléphone d'un voisin?

- <-1> Ne sait pas
- <-2> Refus
- <1> OUI
- <2> NON

Univers: Ceux qui ont répondu "1" (0 numéro de téléphone) à RTS-Q01

### **RTS-Q06**

En cas d'une urgence, est-ce que les membres de votre ménage auraient facilement accès à un téléphone public près de votre résidence?

- <-1> Ne sait pas
- <-2> Refus
- <1> OUI
- <2> NON

Univers: Ceux qui ont répondu "1" (0 numéro de téléphone) à RTS-Q01

### **RTS-Q07**

En cas d'une urgence, est-ce qu'un des membres de votre ménage aurait facilement accès à un téléphone à un autre endroit que nous n'avons pas déjà mentionné?

- <-1> Ne sait pas
- <-2> Refus
- $<1>$
- <2> NON

Univers: Ceux qui ont répondu "1" (0 numéro de téléphone) à RTS-Q01

### **RTS-Q08**

En 2000, est-ce que le revenu annuel total de votre ménage avant déduction d'impôts était moins élevé ou plus élevé que .......(le SFR)?

<-1> Ne sait pas <-2> Refus <1> Moins élevé <2> Plus élevé Nota: Univers: Tous les répondants

### **RTS-I08**

Merci de votre collaboration.

Univers: Tous les répondants

# **13.0 Disposition d'enregistrement avec fréquences univariés**

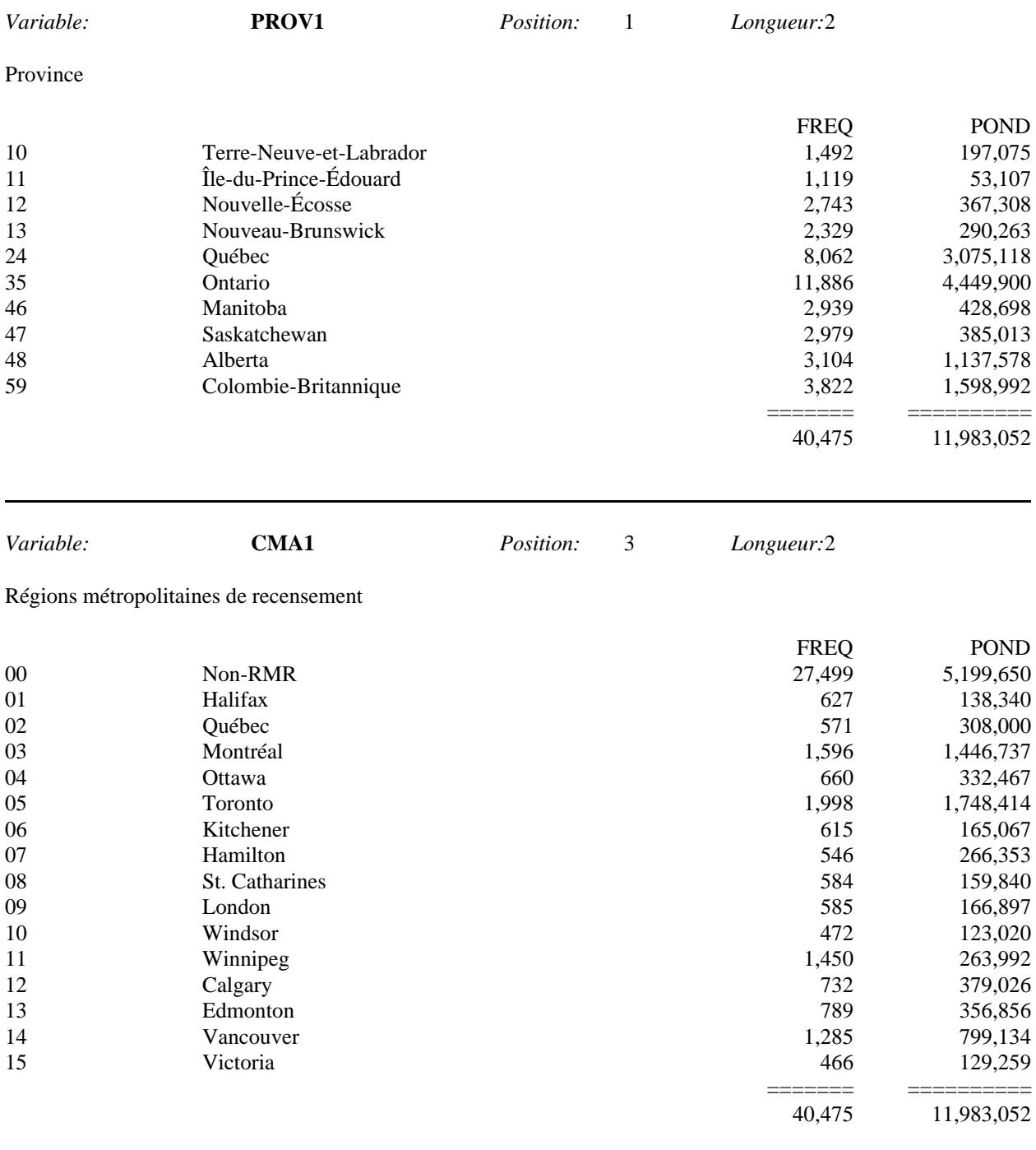

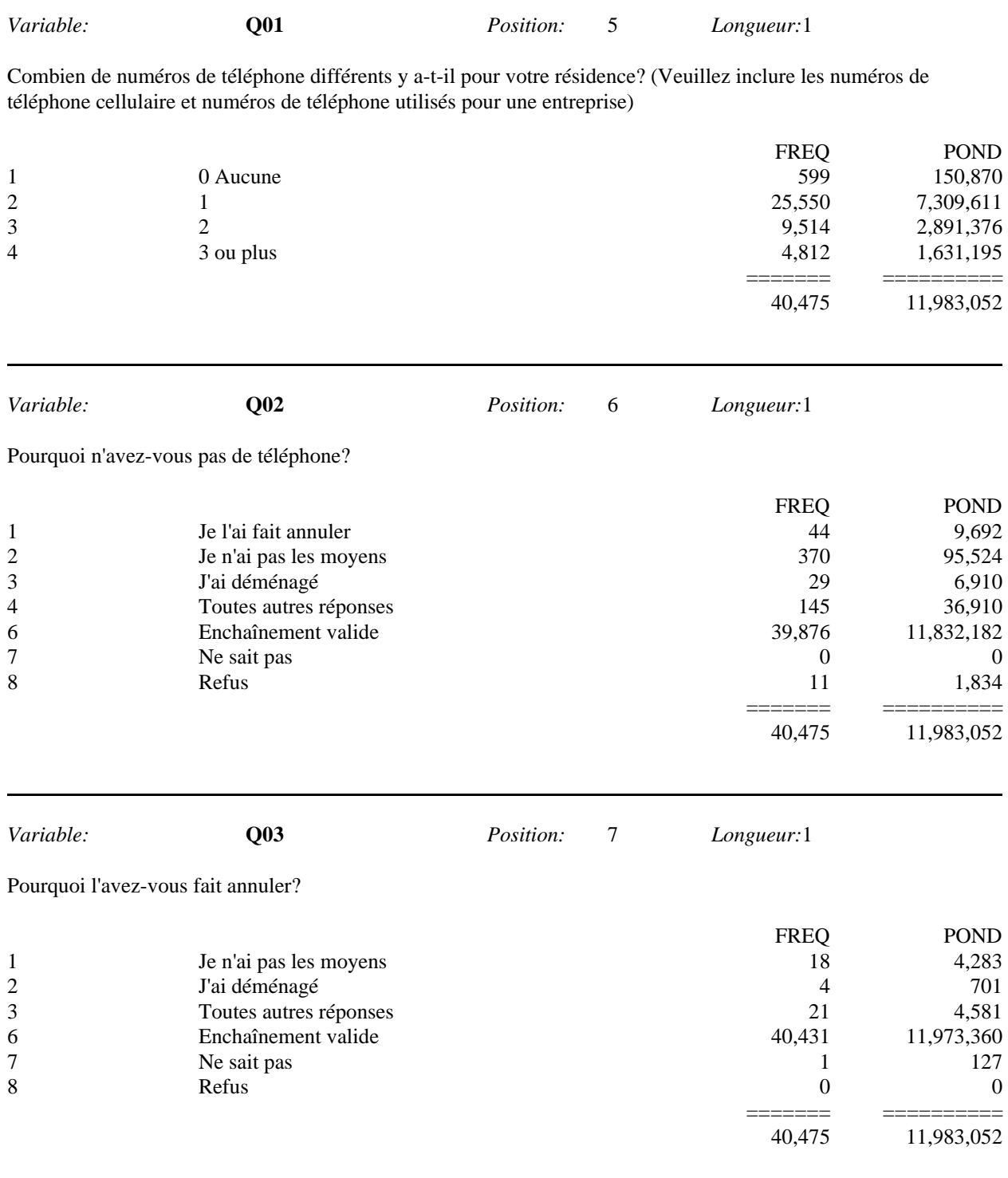

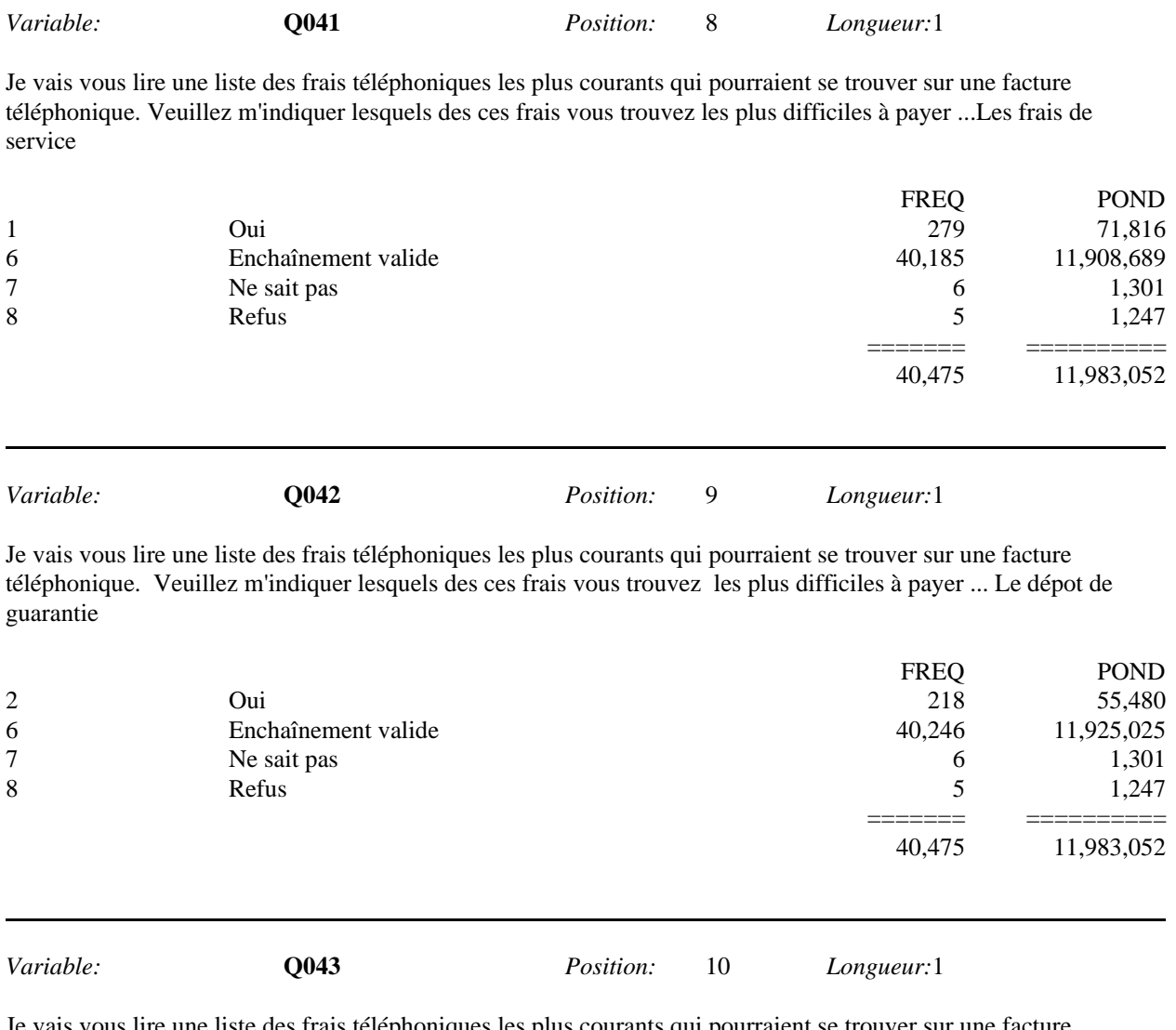

Je vais vous lire une liste des frais téléphoniques les plus courants qui pourraient se trouver sur une facture téléphonique. Veuillez m'indiquer lesquels des ces frais vous trouvez les plus difficiles à payer ...Les frais mensuels de base qui comprennent tous les appels locaux.

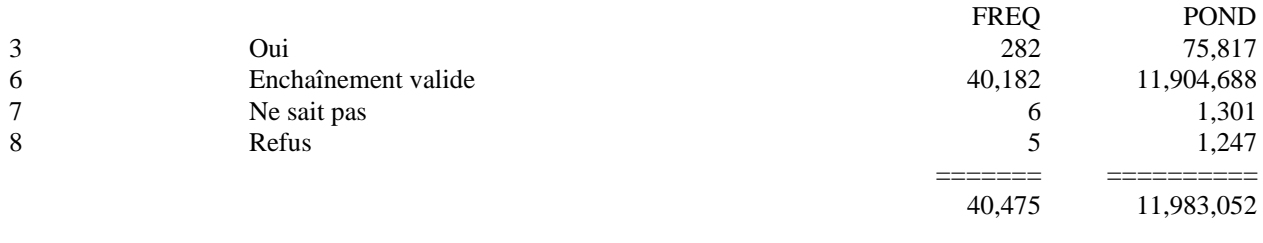

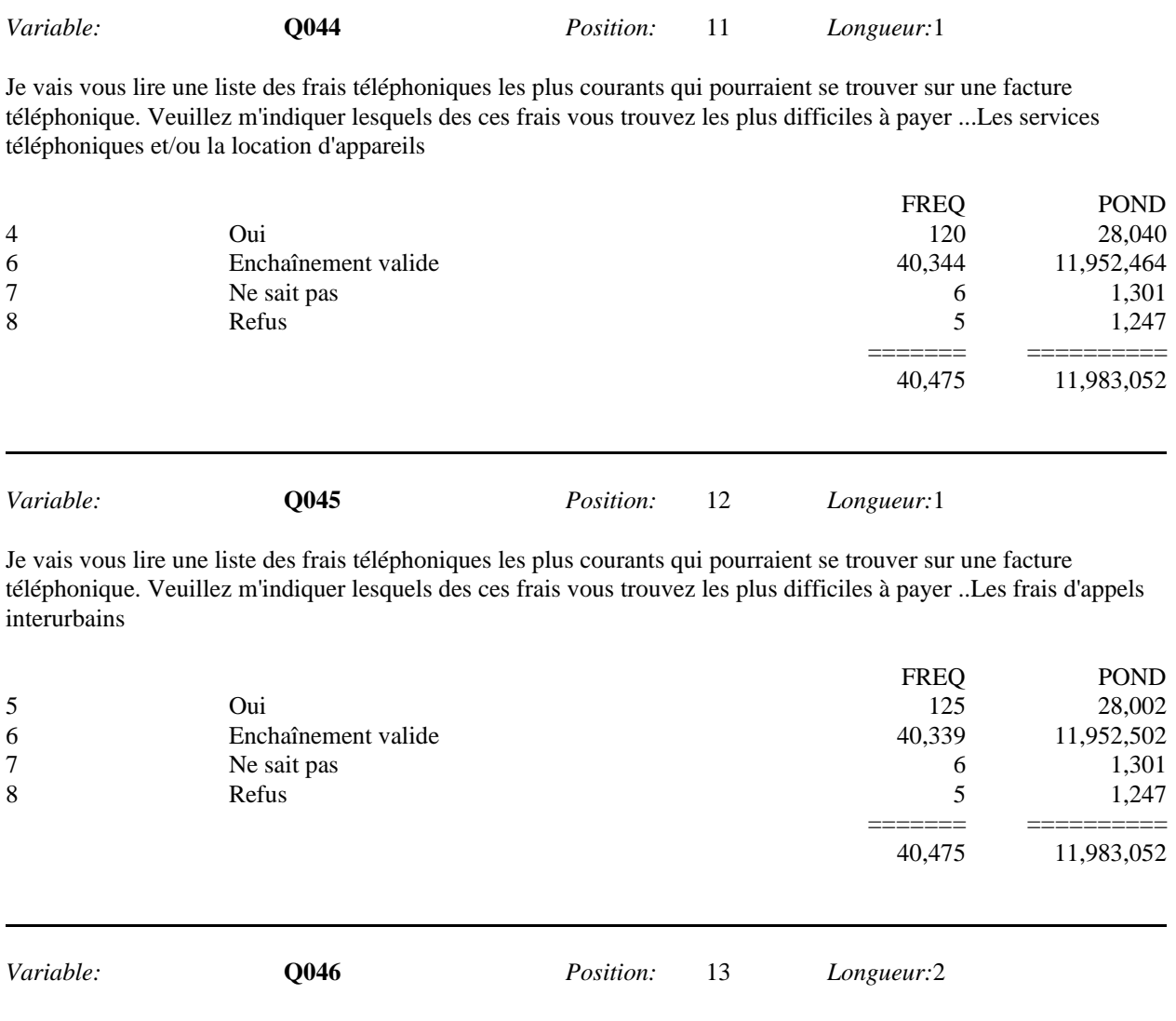

Je vais vous lire une liste des frais téléphoniques les plus courants qui pourraient se trouver sur une facture téléphonique. Veuillez m'indiquer lesquels des ces frais vous trouvez les plus difficiles à payer ...Autres frais d'appel (service 900, option\*, assistance annuaire, etc.)

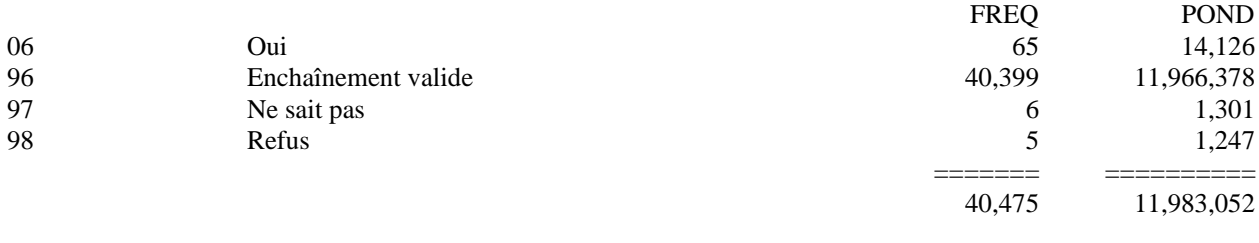

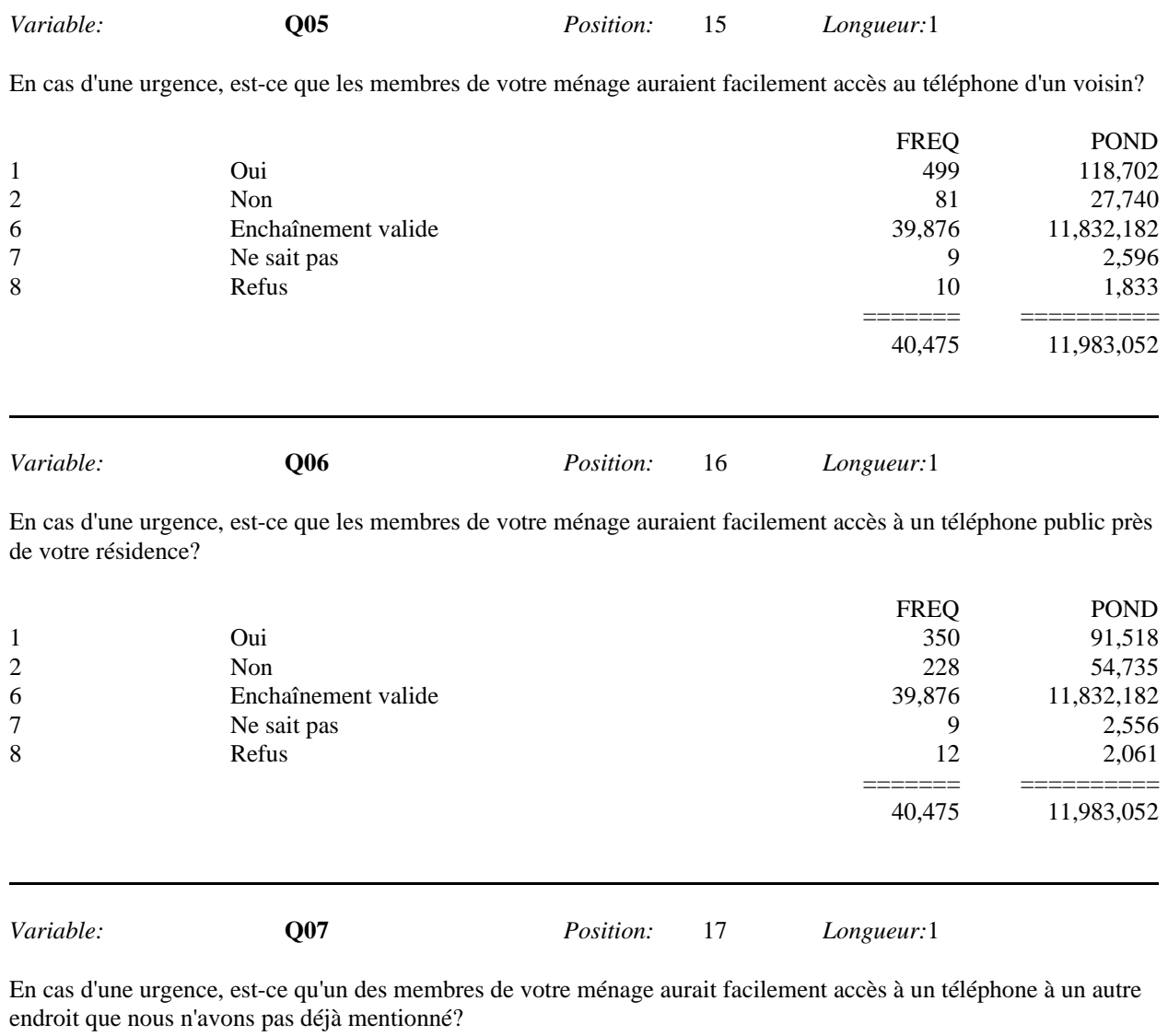

|                |                     | 40,475      | 11,983,052  |
|----------------|---------------------|-------------|-------------|
| 8              | Refus               | 12          | 2,294       |
| 7              | Ne sait pas         | 13          | 2,772       |
| 6              | Enchaînement valide | 39,876      | 11,832,182  |
| $\overline{2}$ | Non                 | 256         | 69,790      |
| 1              | Oui                 | 318         | 76,014      |
|                |                     | <b>FREQ</b> | <b>POND</b> |
|                |                     |             |             |

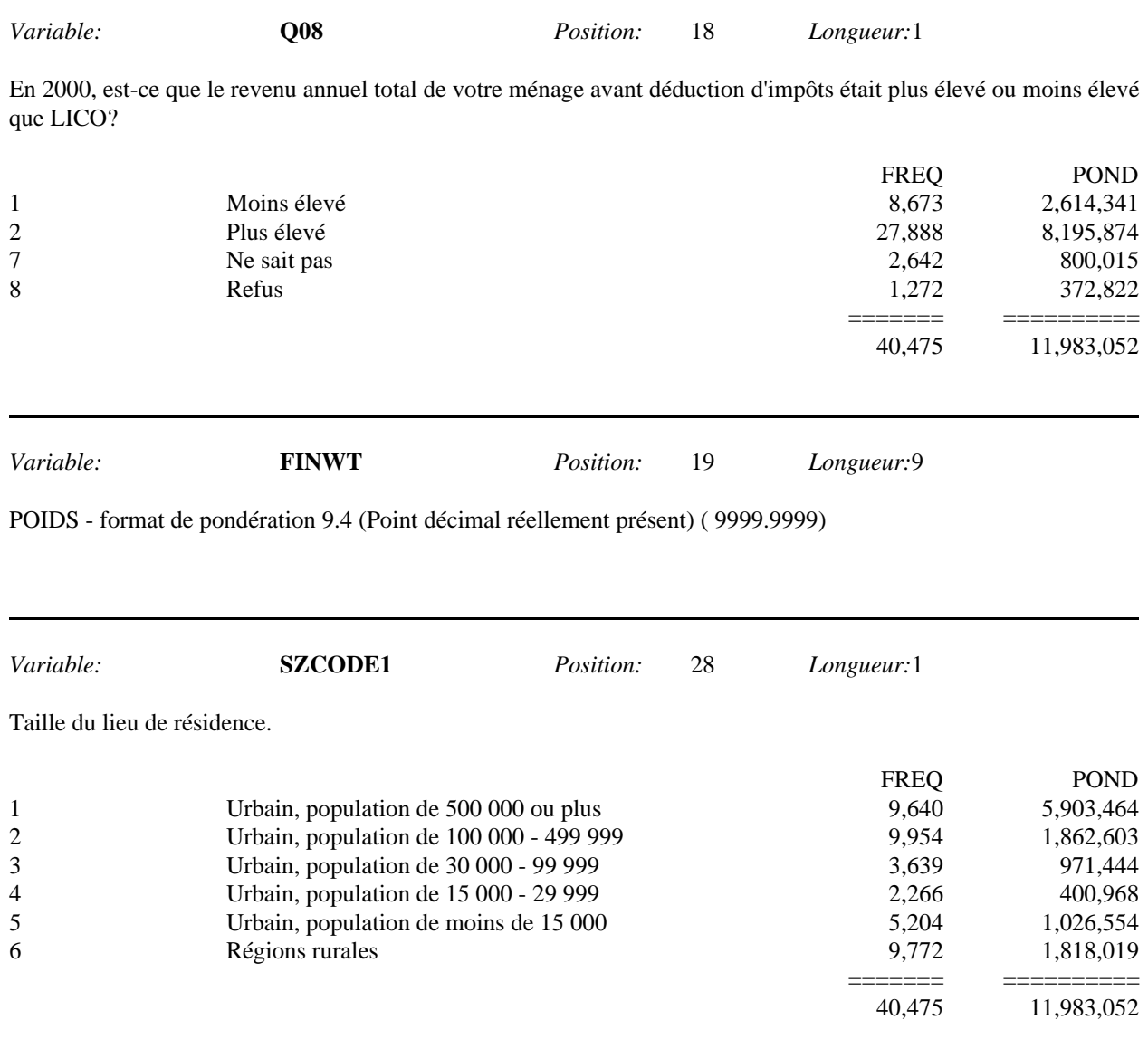
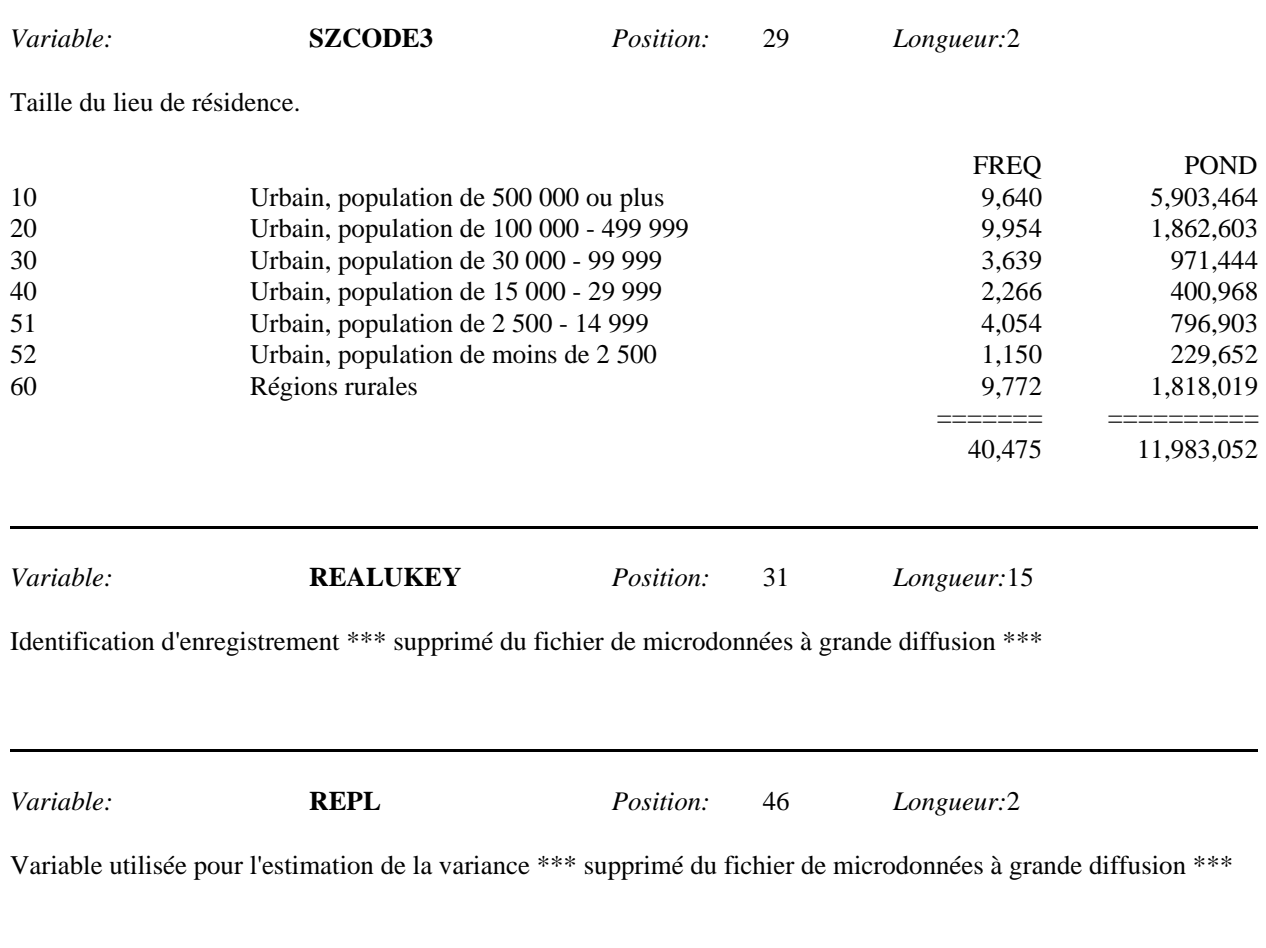